### **Practical Course in Biodatabases**

### **Practical Bioinformatics Module III –Biodatabases**

**Jarno Tuimala CSC**

### What is a database?

¾ **A database is a collection of information stored in a computer in a systematic way, such that a computer program can consult it to answer questions. The software used to manage and query a database is known as a database management system (DBMS). The properties of database systems are studied in information science.** 

# Database types

### ¾ **Flat files (semi-structured text files)**

- •Traditionally used for sequence databases
- $\bullet$ large indexes needed

### ¾ **XML database**

•Typically extensions of flat files

### ¾ **Relational databases**

- •Used for gene expression and genome databases
- •Data stored in tables (that are cross-referenced)

# What makes a good database?

#### $\blacktriangleright$ **Quality**

- •Manual (slow)
- $\bullet$ No overlap between entries
- $\bullet$ Reliable
- •Some data might be missing

 $\blacktriangleright$ **Coverage**

- •Automatic (fast)
- •Overlapping entries

Modified from a Finnish slide by Eija Korpelainen

- •Errors, biases
- •Up-to-date

# Main sequence databases

- $\triangleright$  DNA:
	- EMBL / Genbank / DDBJ
	- •RefSeq
- > Protein:
	- •UniProt / SWISS-PROT
	- •RefSeq

### ¾ **Genomes: …**

- •Ensembl
- •UCSC Genome Browser

### **DNA: ACGGGCTATGTAGTGCTAGC**

### **Protein: YTCFSATFCFSAGDJSGAJGD**

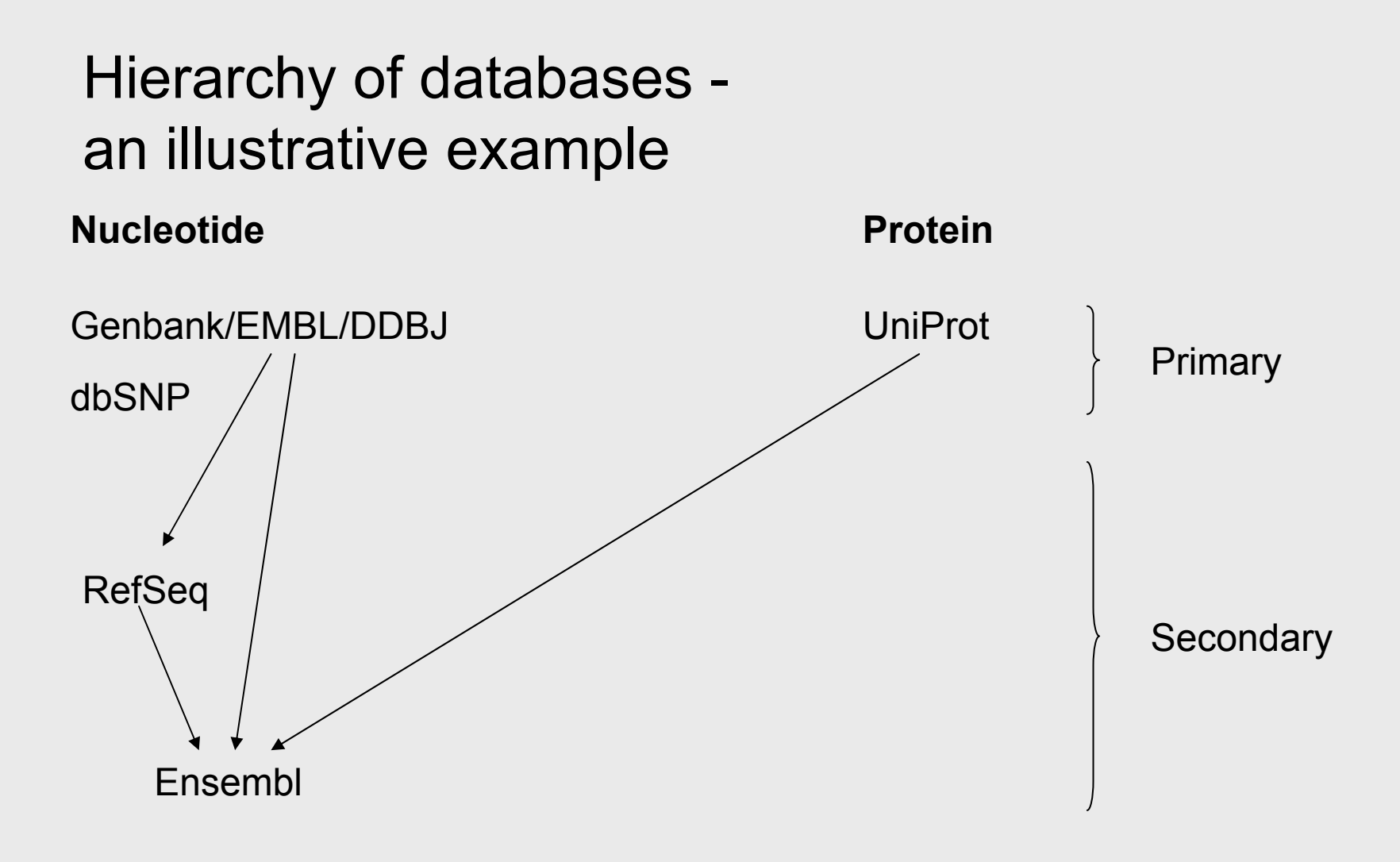

# DNA sequences

#### ¾ **EMBL / Genbank**

- $\bullet$ Primary DNA sequence databases!
- •Release v. update
- •Divisions (hum, mus, est, …)

### ¾ **RefSeq**

- •**Curated**
- •Less redundancy and errors

## Protein sequences

#### $\blacktriangleright$ **UniProt**

- $\bullet$ Minimal redundancy, specialist annotation, extensive cross-referencing
- • Basically, contains three parts: SWISS-PROTTrEMBL ("translated EMBL") PIR

# NRDB

#### ¾ **NRDB (non-redundant database) contains information combined from several sources**

•Nucleotide: Genbank, RefSeq…

> No ESTs, STSs (sequence tagged sites), GSSs (genome survey sequences) or HTGSs (high throughput genomic sequences)

 $\bullet$ Protein: translated Genbank, SWISS-PROT, RefSeq

#### ¾ **Non-redundancy doesn't hold anymore!**

## Genomes

#### $\blacktriangleright$ **Ensembl**

- $\bullet$ European effort
- •Contains only eukaryots

### ¾ **UCSC**

- $\bullet$ University of California effort
- $\bullet$ Insects! (hard to find elsewhere)

# **Others**

- ¾ **dbSNP**
	- $\bullet$ Database for single nucleotide polymorphisms (SNPs)
- ¾ **dbEST**
	- $\bullet$ Database for expressed sequence tags (ESTs)
- ¾ **UniGene**
	- ESTs clustered to represent "genes"

#### *Nuc. Acids. Res (2009) vol. 37 suppl. 1 http://nar.oxfordjournals.org/content/vol37/suppl\_1/index.dtl*

# Others, cont.

### ¾ **OMIM / OMIA**

- $\bullet$ Online Mendelian Inheritance in Man / Animals
- Used to be published as a book

### ¾ **Pubmed**

- •Public Medline
- $\bullet$ Contains abstract and links to articles

#### $\blacktriangleright$ **GO ontology**

•A controlled vocabulary of functionality etc. terms for, *e.g.*, gene annotation

### About accession numbers

- $\blacktriangleright$  **Every sequence entry is individually labeled with an accession number. E.g., from Genbank you can always retrieve the same sequence, if you know the accession number.**
- $\blacktriangleright$ **Accession number: alpha-numeric code**
- $\blacktriangleright$ **ID: human readable sequence name**
- $\blacktriangleright$ **Some examples:**

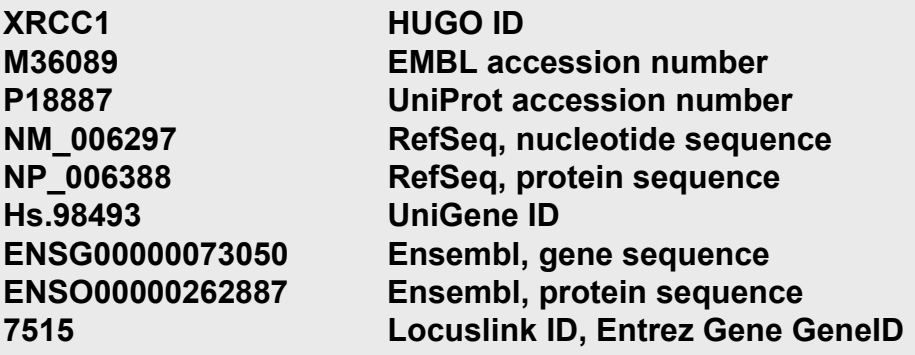

# Downloading the DBs

- ¾ **Most of the sequence databases can be downloaded and installed locally (on your own computer)**
	- •This will make, e.g., blast searches much faster, but it takes much disk space

### ¾ **Some links**

- •http://hgdownload.cse.ucsc.edu/downloads.html
- •http://www.ncbi.nlm.nih.gov/Ftp/
- •http://www.ebi.ac.uk/uniprot/database/download.html

#### ¾**Remember that these are copyrighted!**

### **Queries**

## Entrez – main page

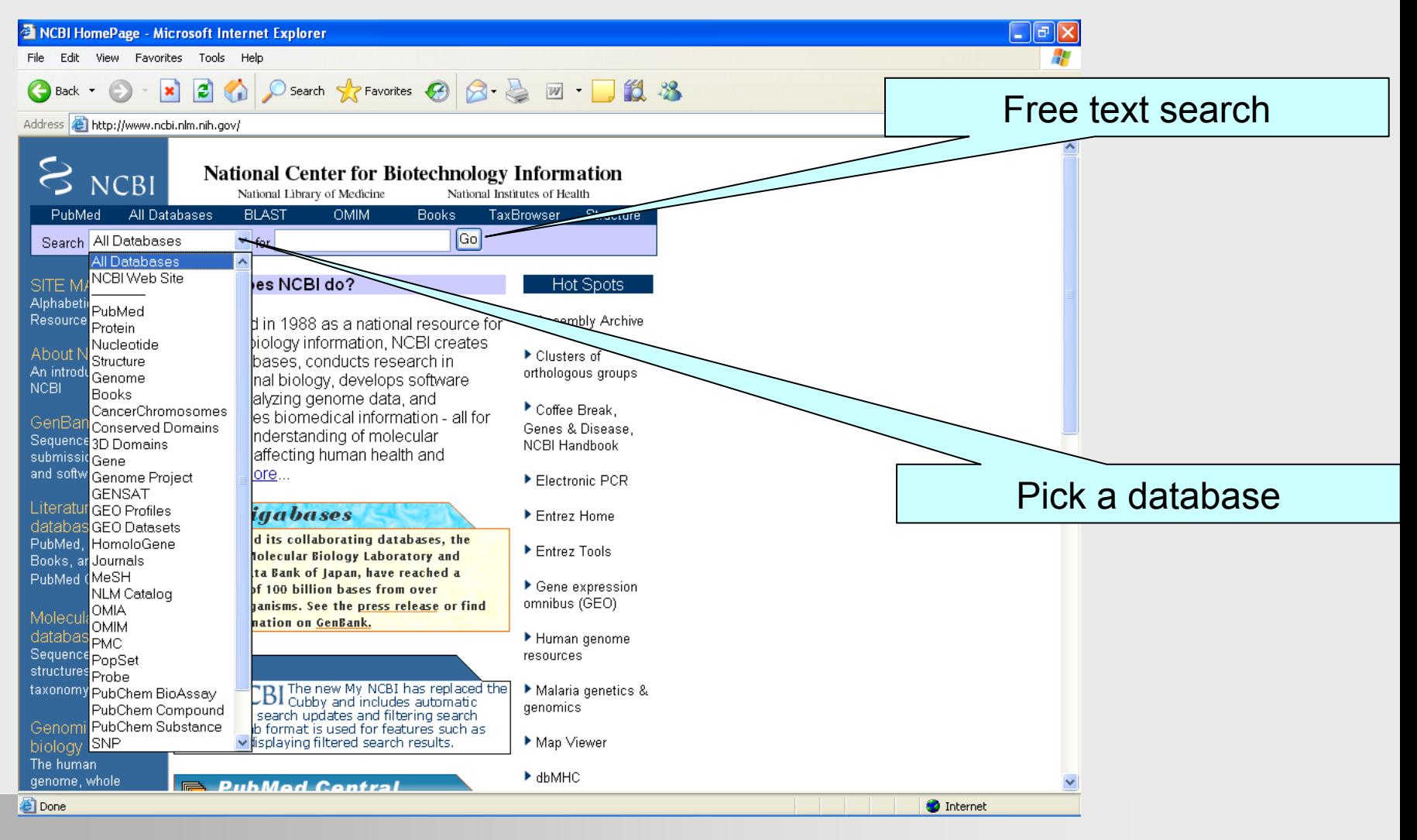

# Entrez – use limits for filtering

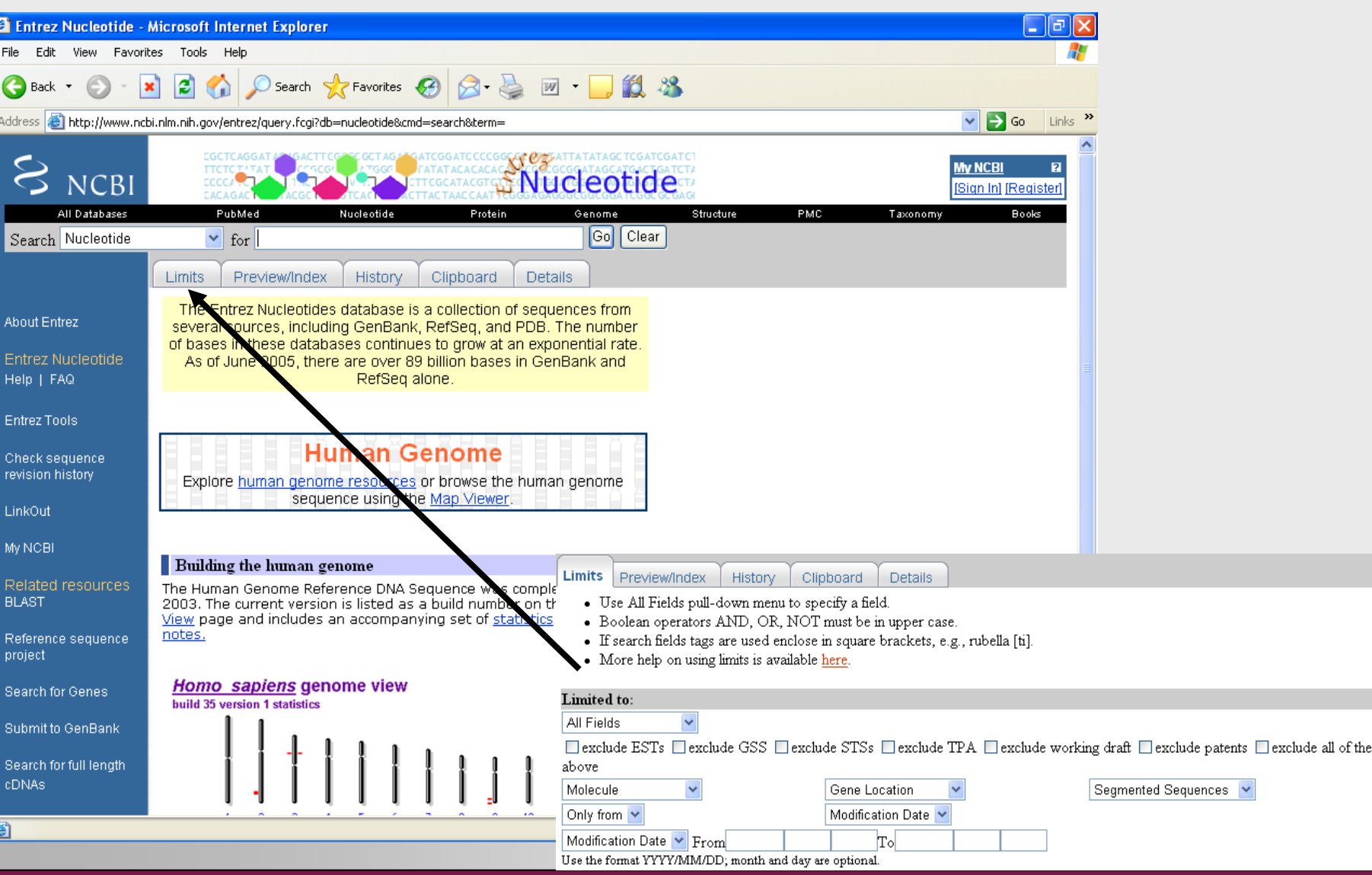

# Entrez – use qualifiers as filters

- ¾ **Search all the sequences containing term XRCC**
	- •P4b\*
- $\blacktriangleright$  **Search using the author's name**
	- •Tuimala J or Tuimala J[AUTH]
- $\blacktriangleright$  **Search using the journal's name**
	- •J. Gen. Virol.[JOUR]
- ¾ **Search using an organism name**
	- •Human[ORGN]
- ¾ **Search using the sequence length**
	- •400[SLEN]
	- •400:500[SLEN]
- ¾ **Date limits**
	- •2005/12/01:2005/12/31[PDAT] (YYYY/MM/DD)
- $\blacktriangleright$  **Search by accession numbers**
	- •M18838[ACCN] or M18838:M18848[ACCN]
- $\blacktriangleright$  **Terms can be combined, e.g.**
	- •P4b\* Tuimala J[AUTH] 400:500[SLEN]

# Getting the sequences

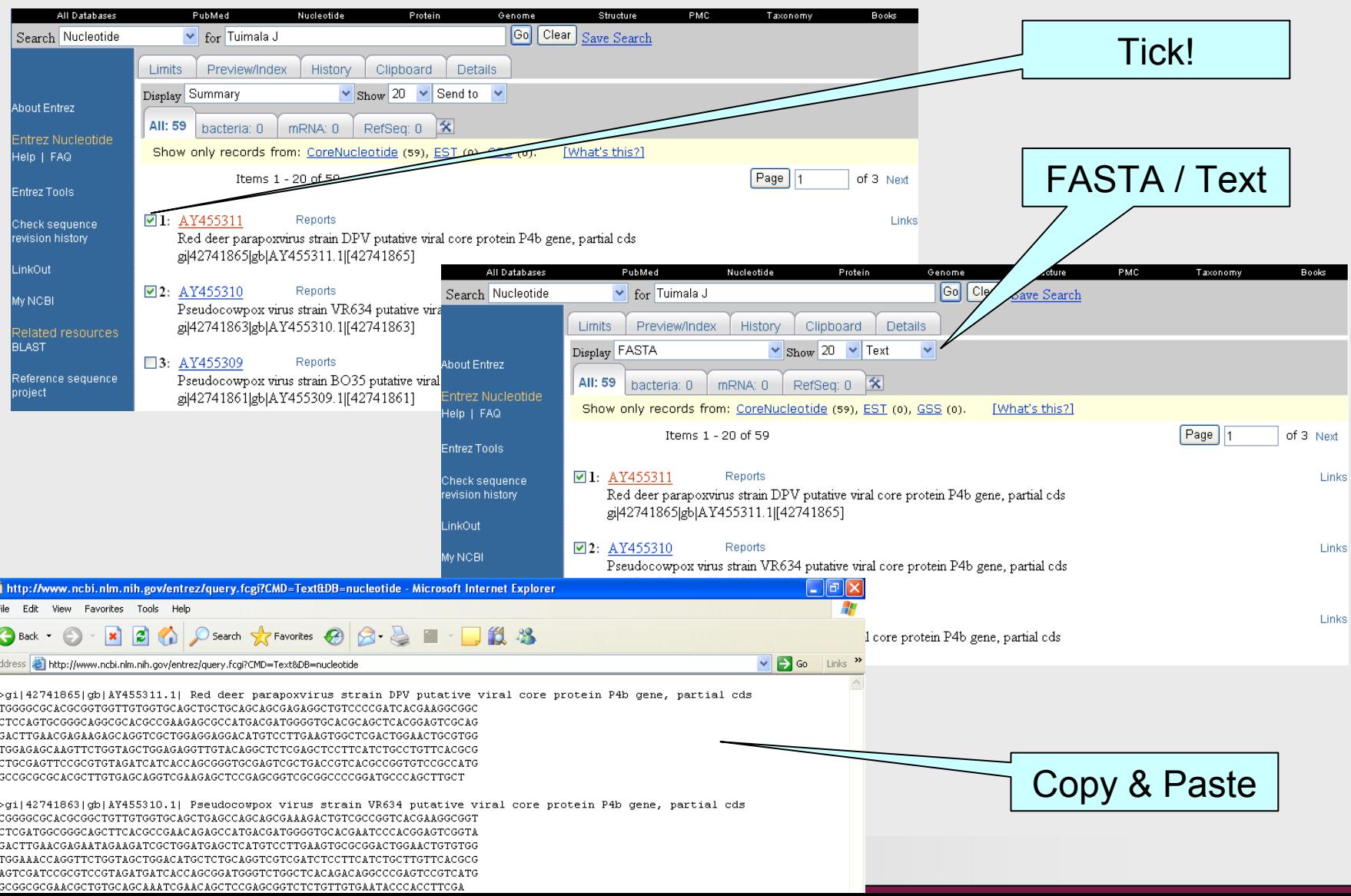

## FastA-format

**>gi|42741865|gb|AY455311.1| Red deer… TGGGGCGCACGCGGTGGTTGTGGTGC**

**>RedDeer parapox DPV P4b AY455311 TGGGGCGCACGCGGTGGTTGTGGTGC**

¾ **You can modify the title to your liking, but always retain the accession number!**

# A sequence record

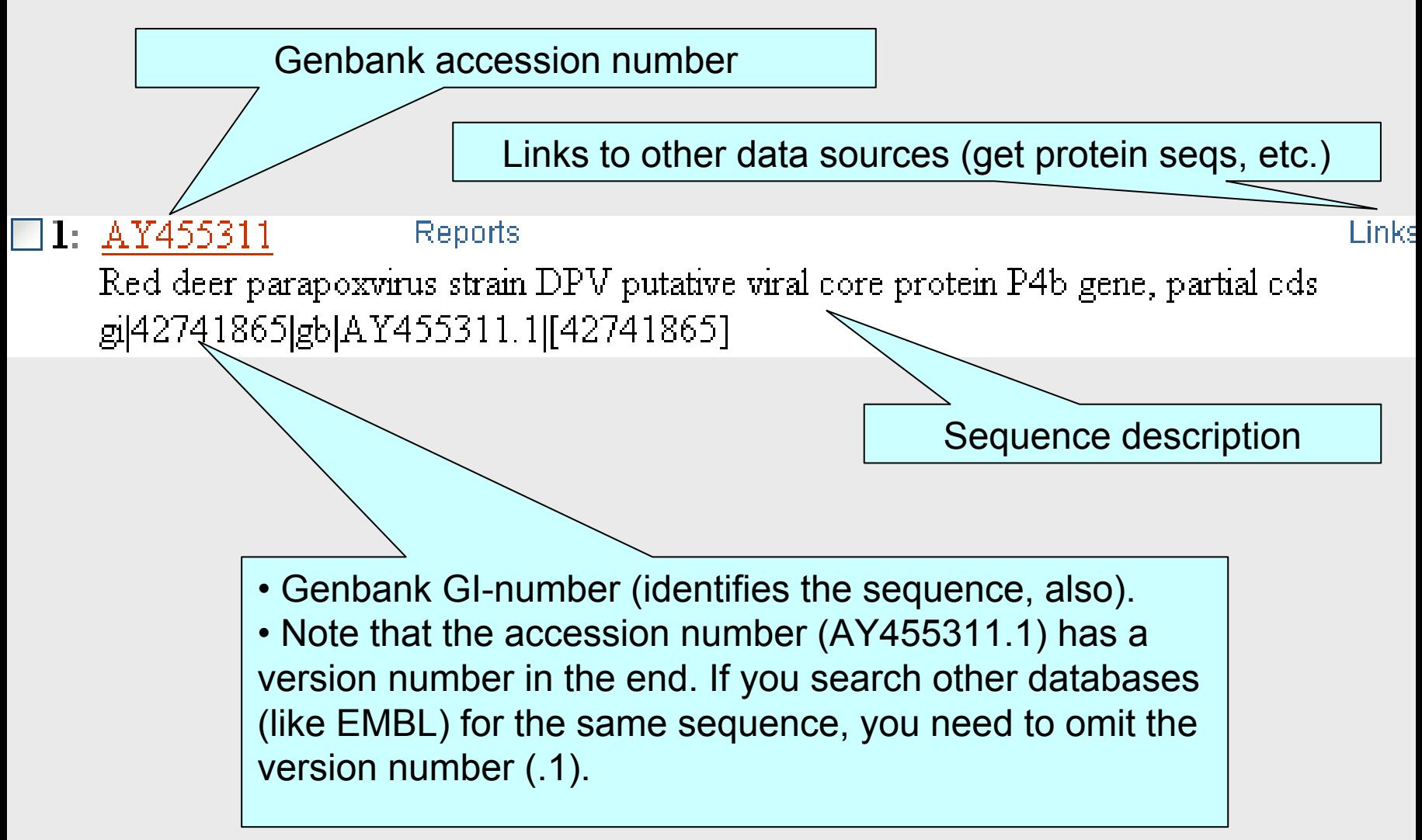

### What if you have the acc. numbers?

- $\blacktriangleright$  **Under Entrez tool, there a Batch Entrez that let's you retrieve several sequences at the same time, if you know the accession numbers.**
- $\triangleright$  **Make a list of the numbers in Notepad (one per line)**
- ¾**Save the list as text file**
- $\blacktriangleright$ **Retrieve the sequences**

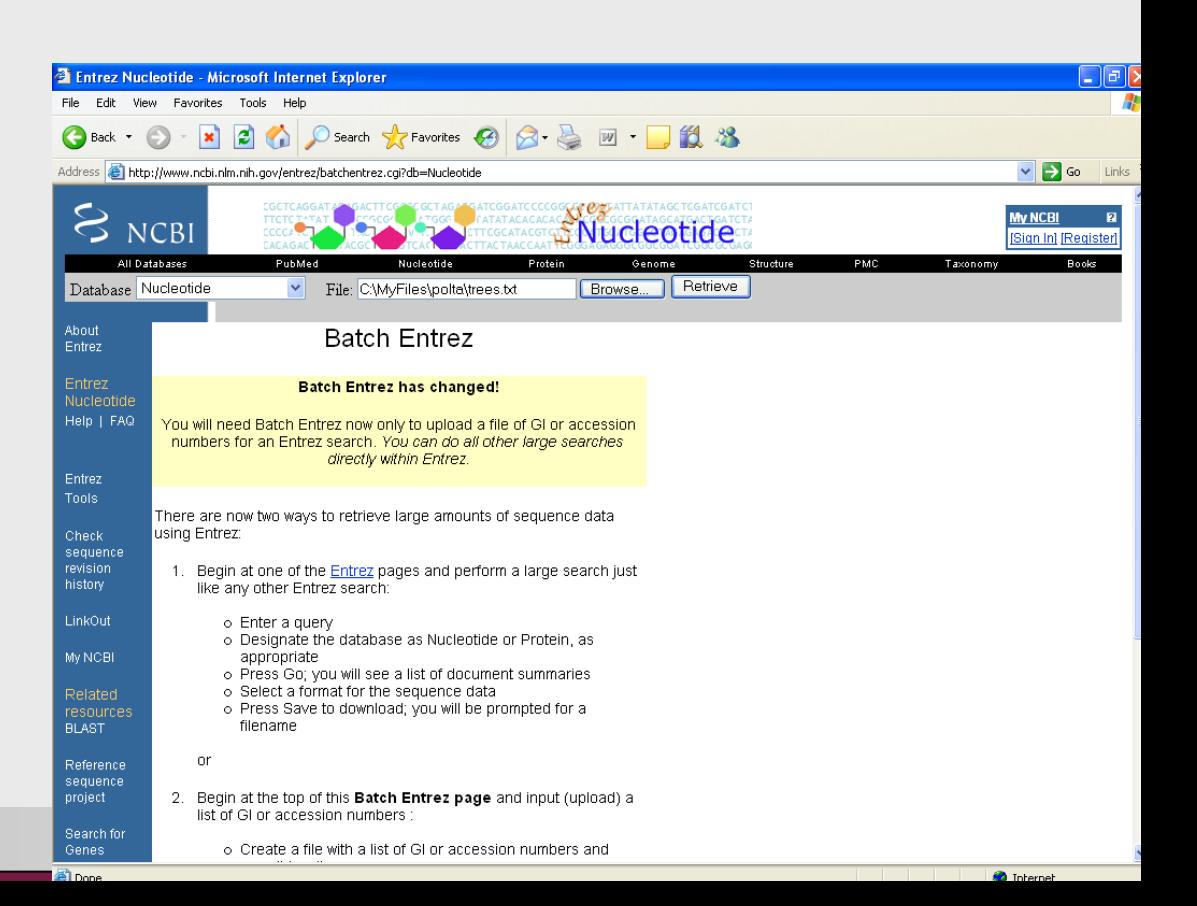

# Sequence submission

# Genbank / EMBL policy

- ¾ **Some journals need you to submit the sequences before the publication is accepted.**
- ¾ **You can select a date when your sequences will be published, i.e., sequences can be submitted to the database, but kept secret for a few month before the publication appears in the journal.**
- ¾ **Only the submitter can later change the record.**

# Genbank / EMBL submission

#### ¾ **One or a few sequences**

•BankIt (Genbank), Webin (EMBL)

#### ¾ **Several sequences**

- •Sequin (Genbank), personal contact (EMBL)
- ¾ **You need to fill in the www-forms with all the data that appears in the record, including the description the coding regions, etc.**

## Genbank does not allow

- ¾ **Shorter than 50bp of sequence**
- ¾ **Only primers**
- ¾ **Only protein sequence**
- ¾ **Multiple exons without the intron sequences**
- ¾ **Mix of genomic and mRNA sequence**

Genome databases: Ensembl, UCSC, MapViewer

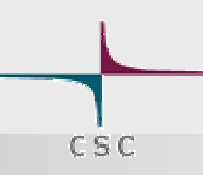

# What are genome databases?

- $\blacktriangleright$  **Genome databases contain, well, genomic information collected from many sources.**
	- •Genome assembly
	- •Gene predictions
	- $\bullet$ Known genes, mRNA, ESTs, proteins
	- •Genetic maps, markers and polymorphisms
	- •Gene expression and phenotypes
	- •Annotations
	- •Interspecies homologues

# Why genome databases?

- ¾ **Genome structure**
- ¾ **Gene identification**
- ¾ **Complete catalog or blueprint**
- ¾ **Rapid identification of proteins**
- ¾ **Genetic, transcriptome, proteome analysis**
- ¾ **Comparative genomics**

# Databases to be introduced

### ¾ **Ensembl**

- $\bullet$ http://www.ensembl.org
- •19 species (Chordates!)

### ¾ **UCSC Genome Browser**

- •http://genome.ucsc.edu/
- $\bullet$ 28 species (Insects!)

#### $\blacktriangleright$ **NCBI MapViewer**

- •http://www.ncbi.nlm.nih.gov/mapview/
- •38 species (Plants, Fungi!)

## There's no single truth

#### ¾ **Number of human genes:**

- 24 194 (Ensembl)
- 23 951 (UCSC)
- 26 626 (MapViewer)
- 24 625 (RefSeq mRNAs)
- ¾ **And all use (almost) the same genomic assembly from 2004!**
- ¾ **So where is the difference?**

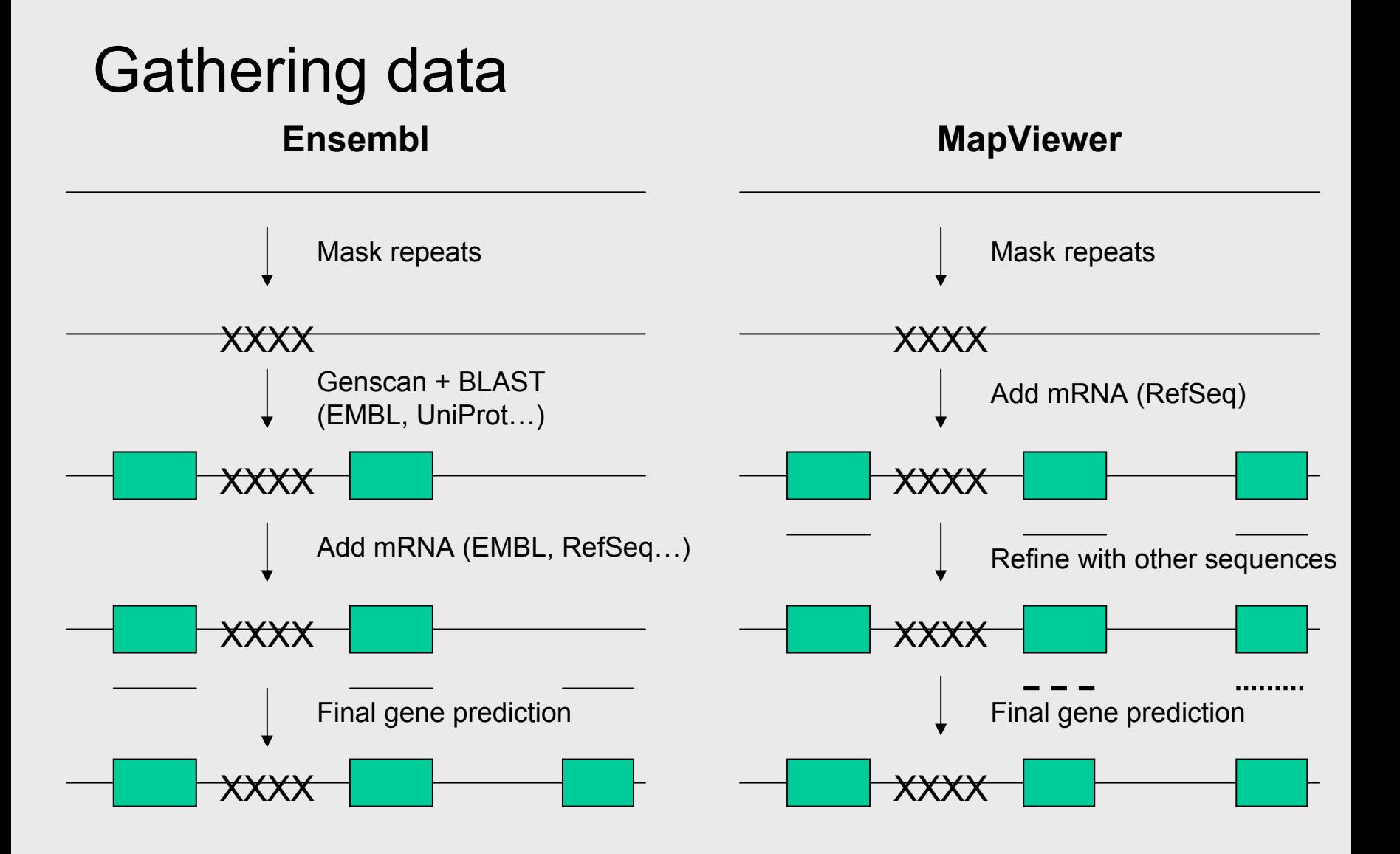

# Other organisms

#### ¾ **Yeast:**

- •http://www.yeastgenome.org/
- ¾ **Microbes:**
	- •http://www.tigr.org/tdb/mdb/mdbcomplete.html
- ¾ **Parasites, single celled eukaryots…**
	- •http://www.tigr.org/tdb/euk/
	- •http://www.sanger.ac.uk/Projects/

# Some considerations

#### ¾ **Selection of the database**

- •Organism content
- •Speed (MapViewer can be slow)
- ¾ **Organism specific databases can be more up-to-date than general databases**
- ¾ **Genome databases are not a one stop shop for all information, other databases like EMBL and UniProt are still needed**

### Queries to Ensembl

# Ensembl front page

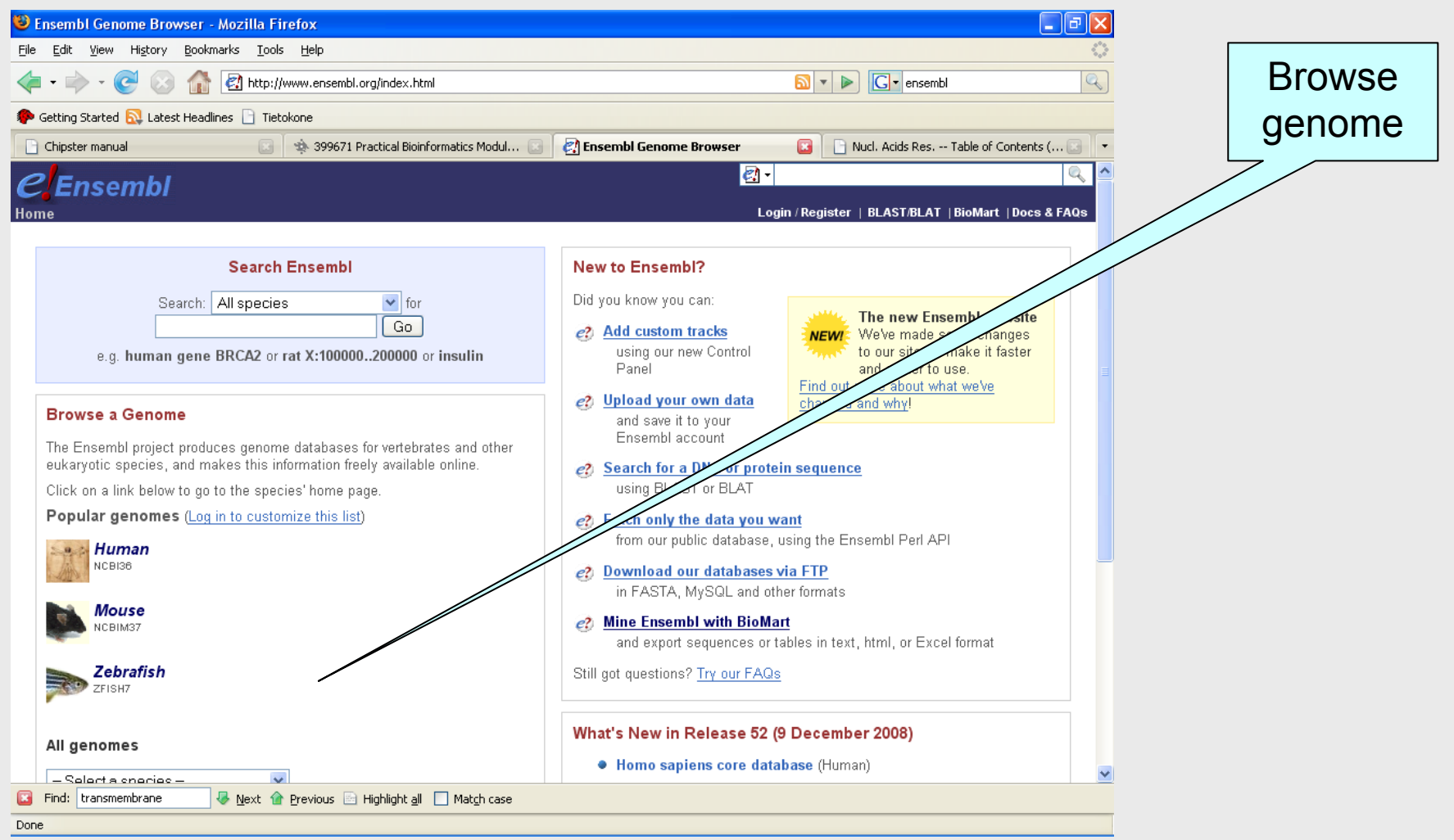
# Explore the genome

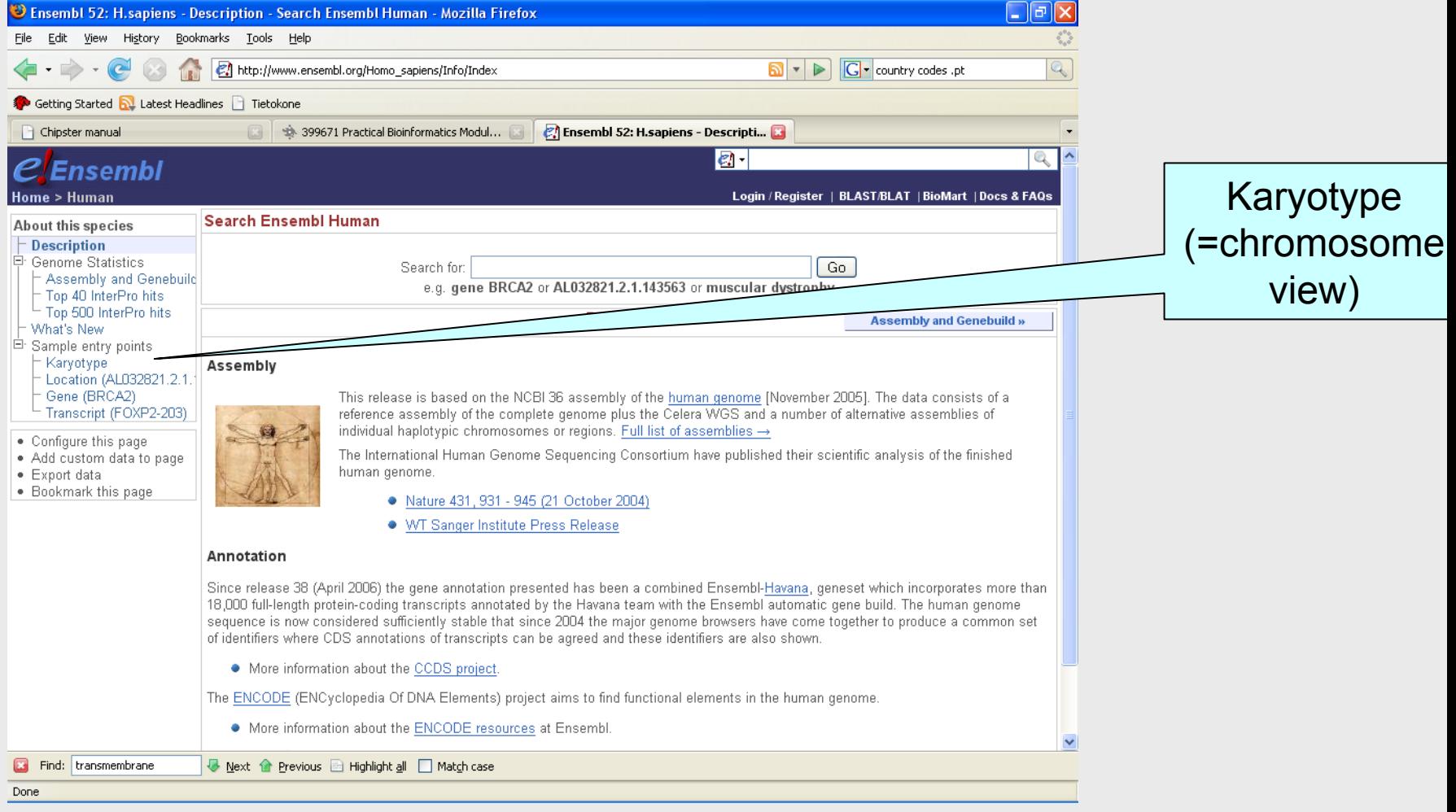

# Explore chromosomes

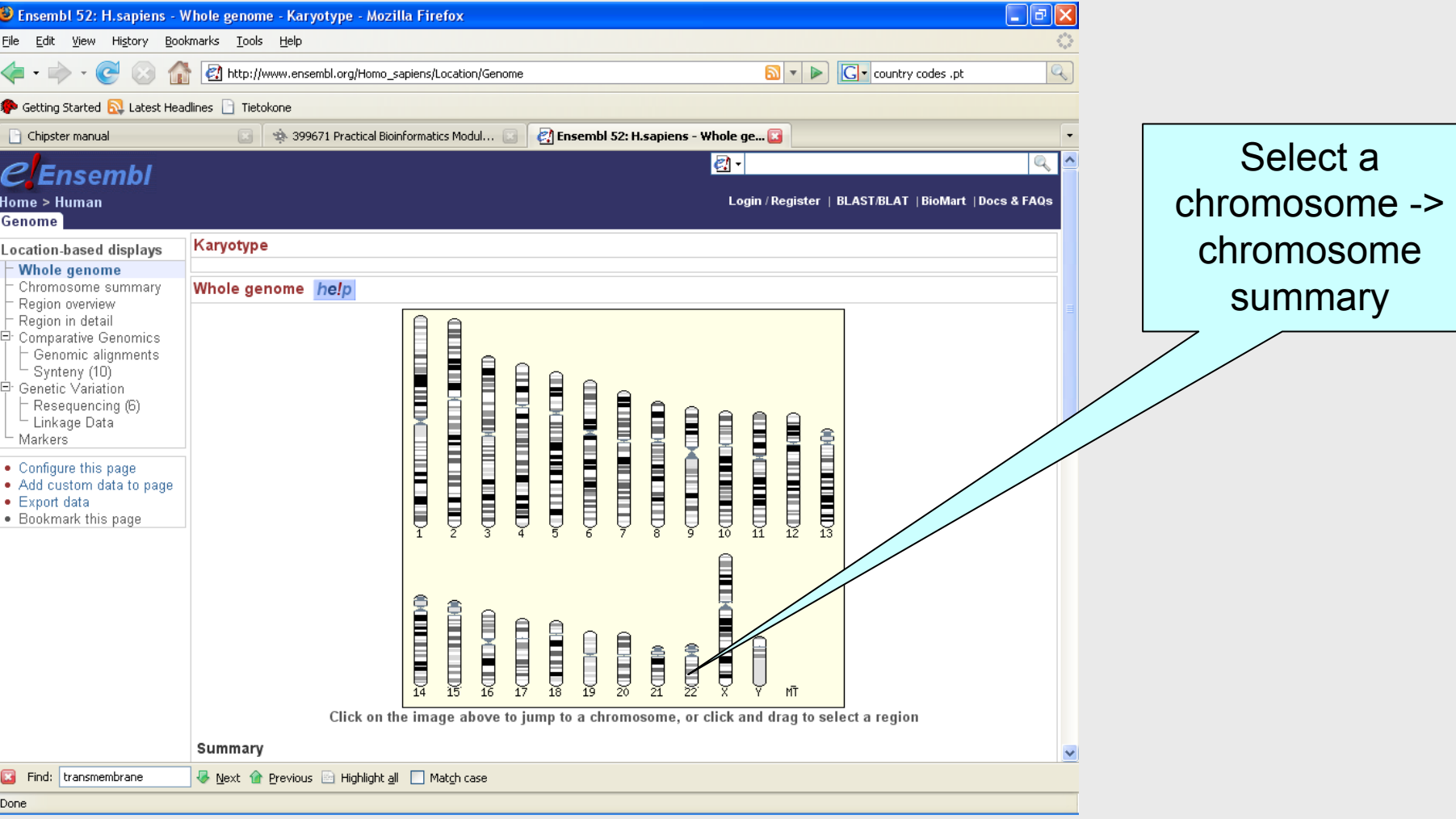

# Chromosome summary

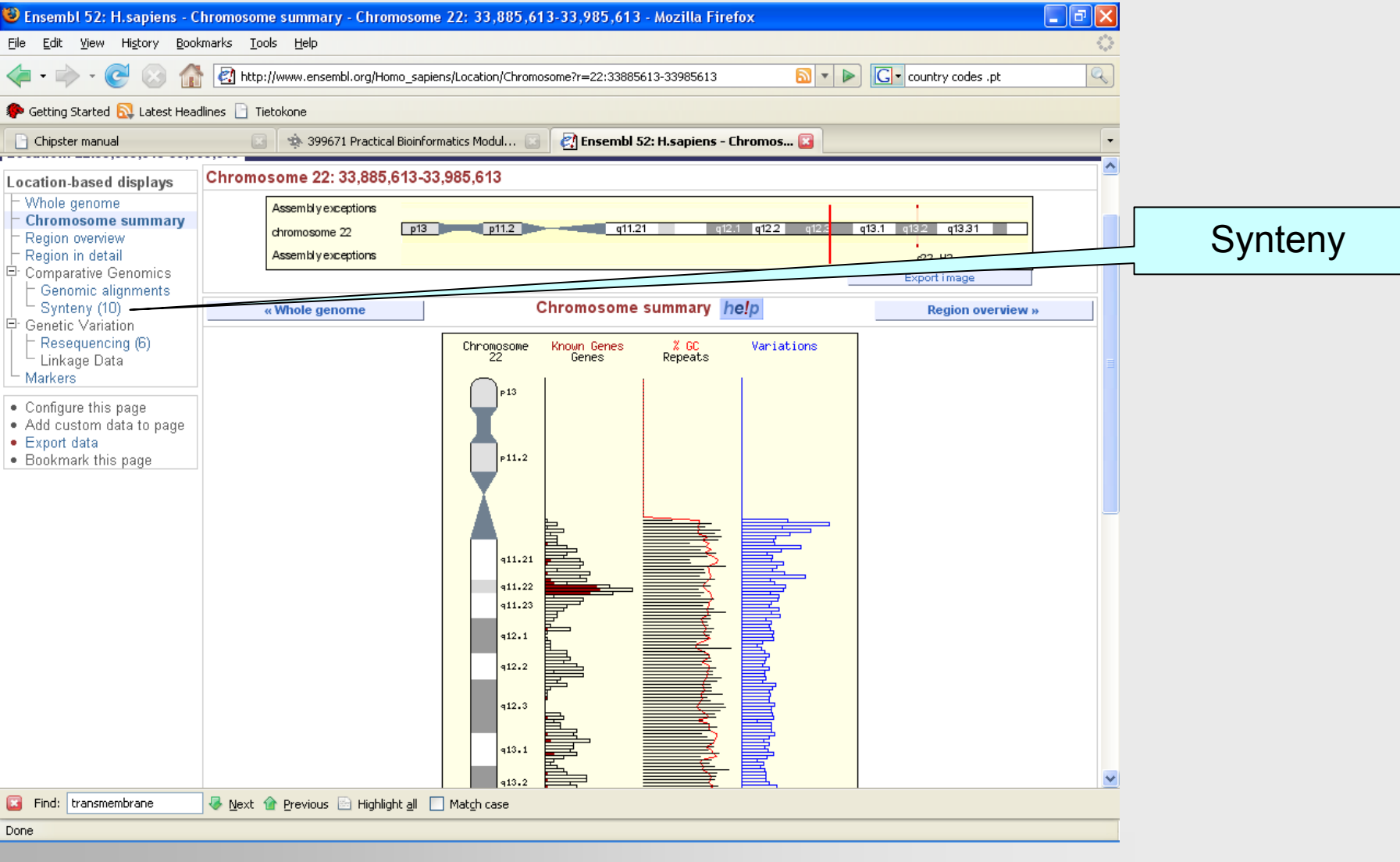

# Synteny View

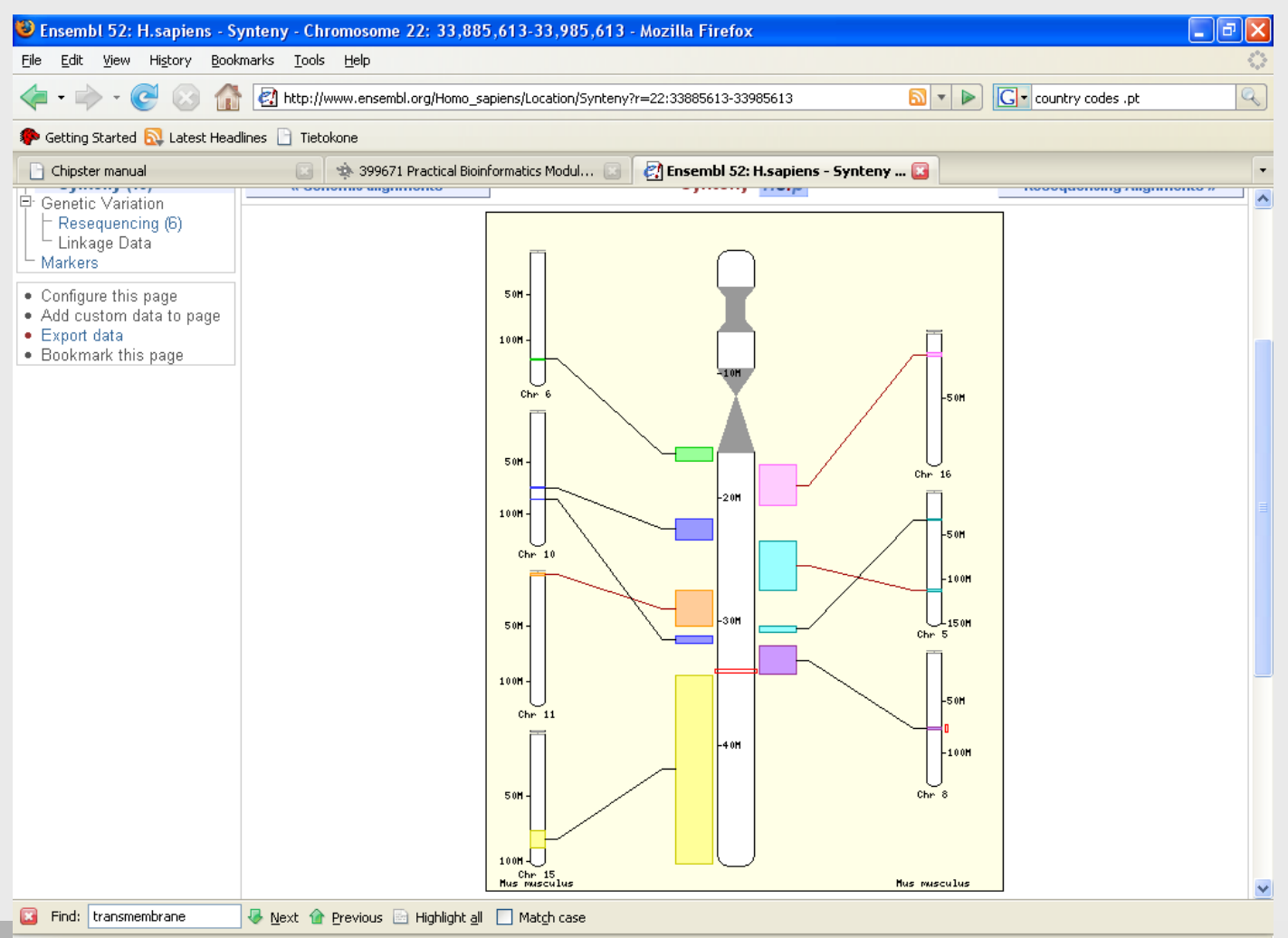

### Ensembl front page

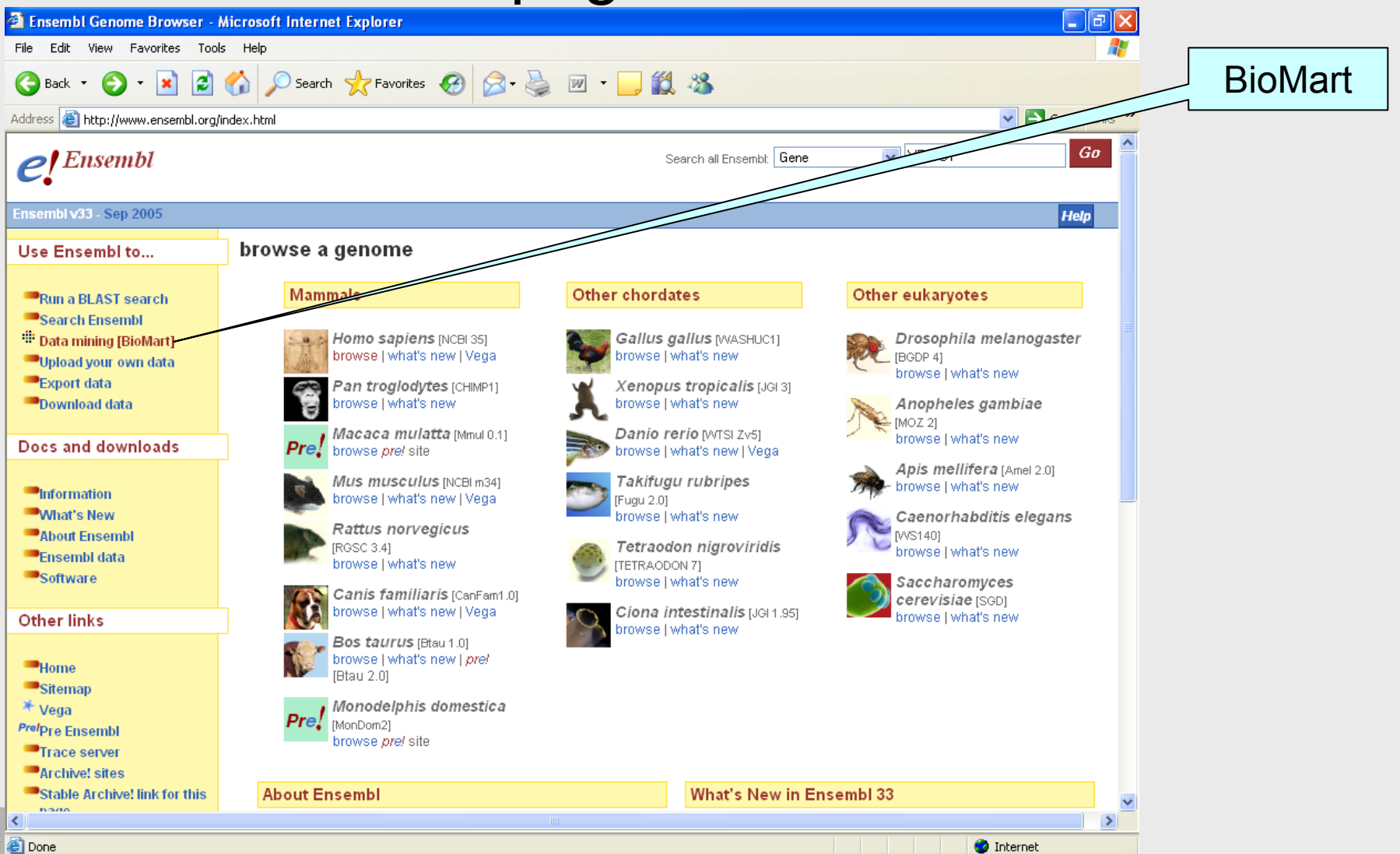

### Ensembl front page

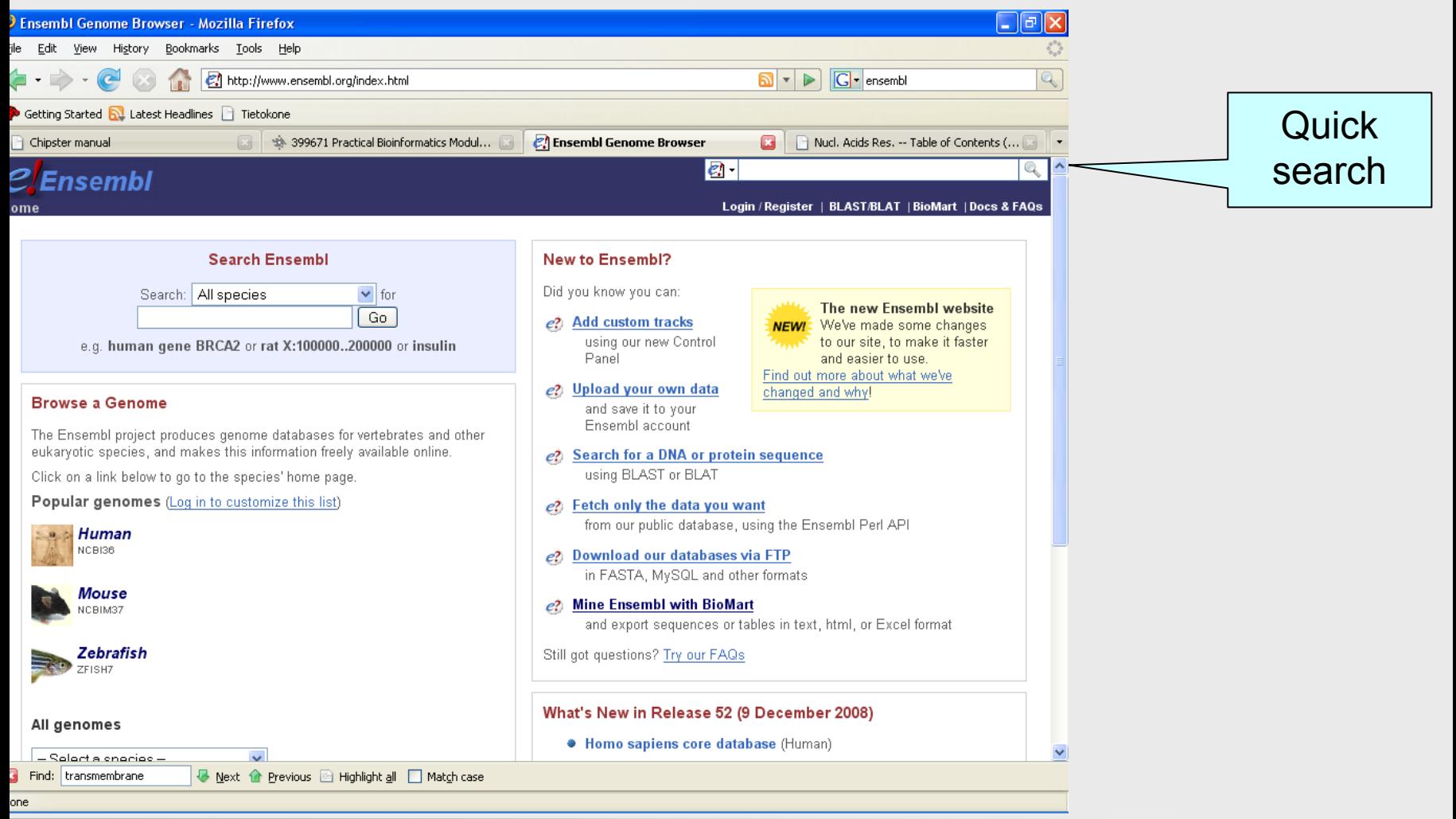

### Quick search results

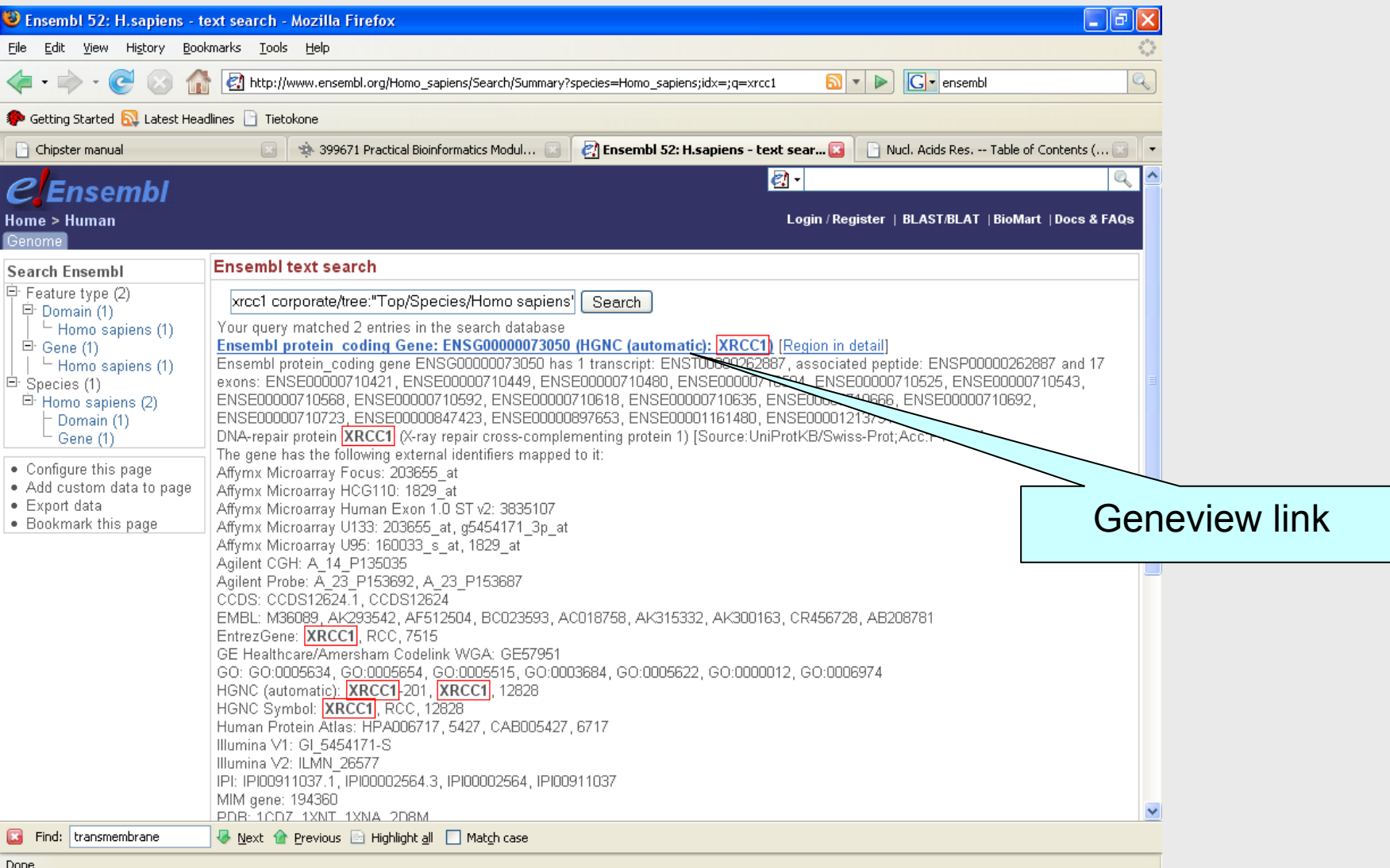

### Gene View

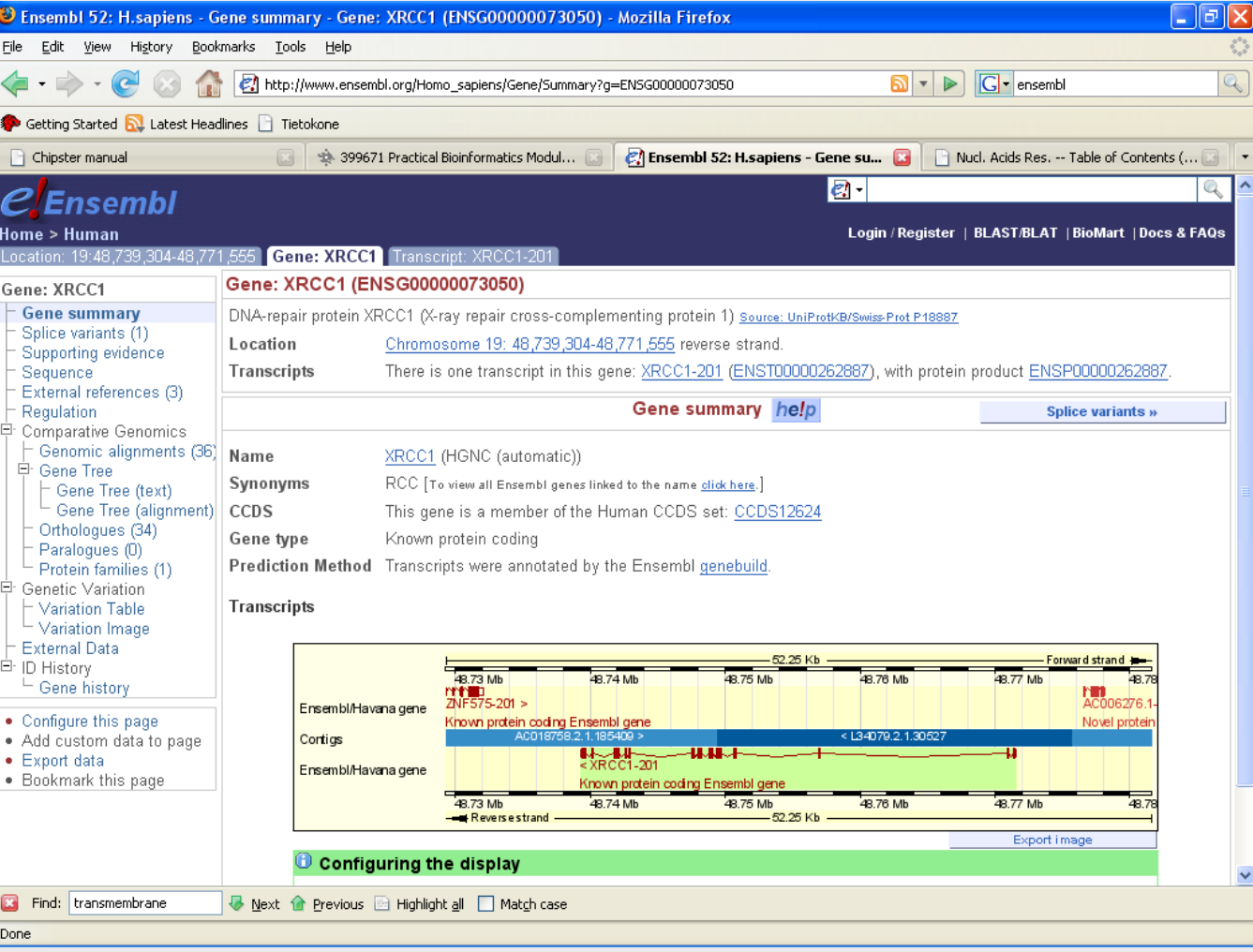

### Gene View

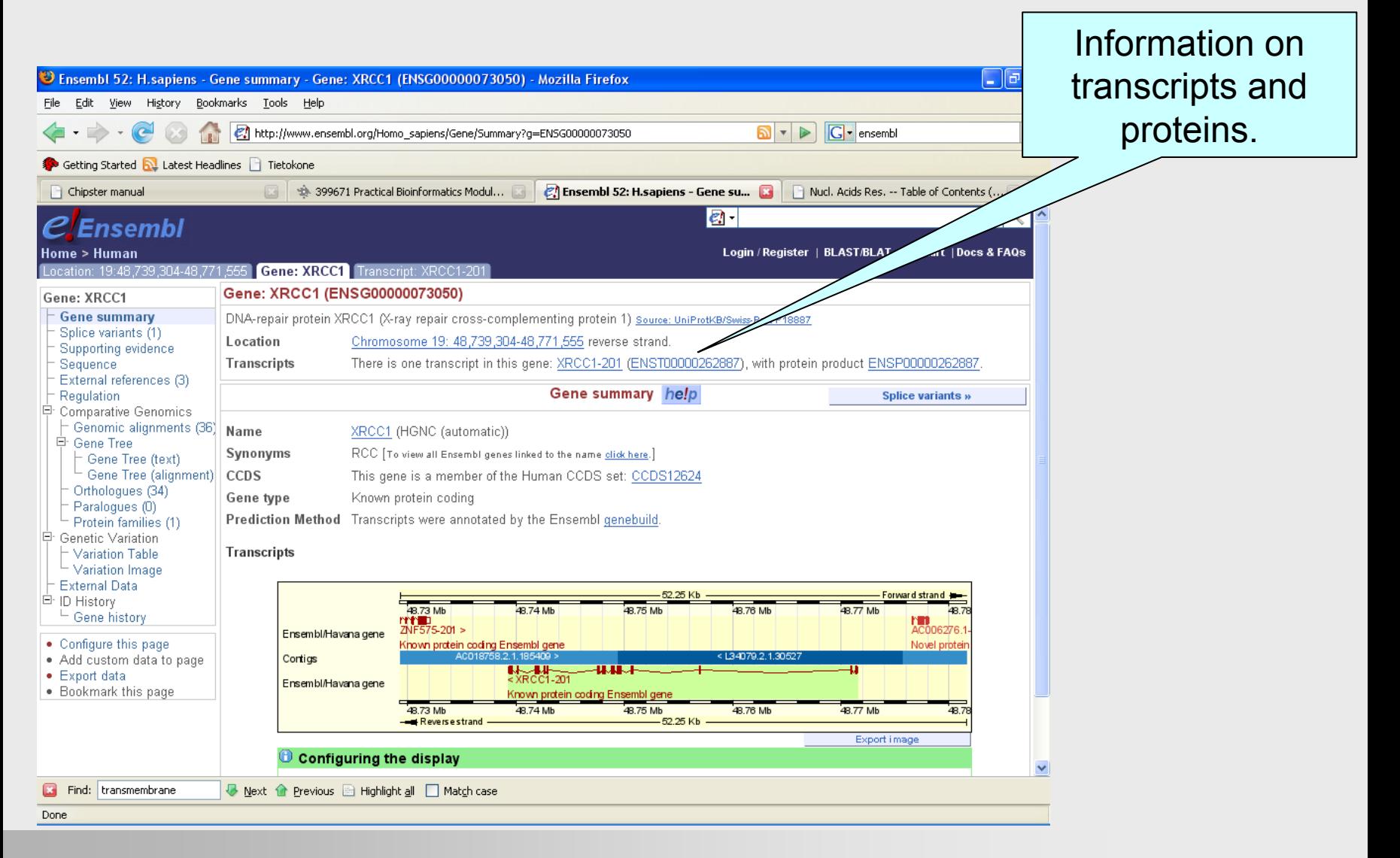

# Transcript info

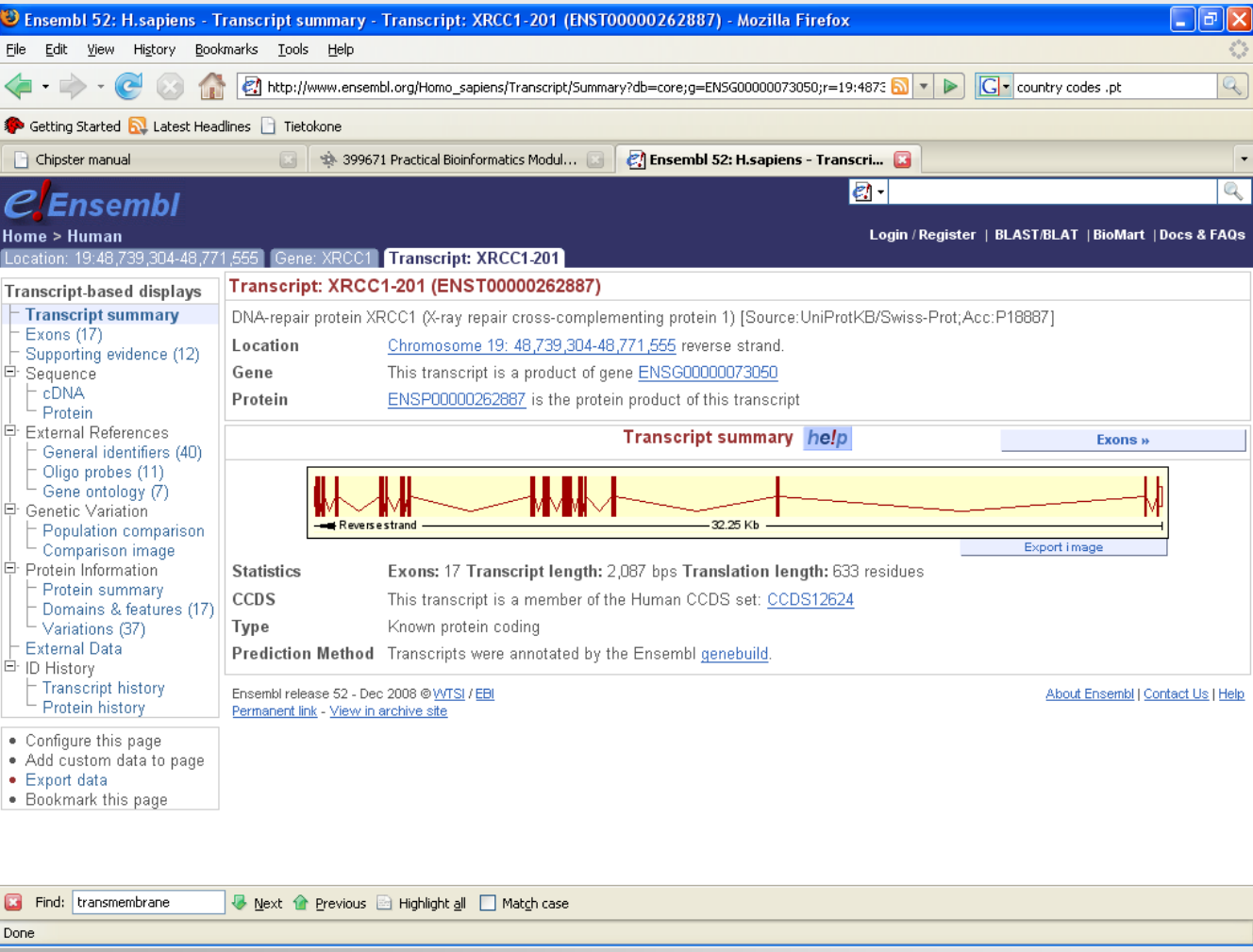

### Protein summary

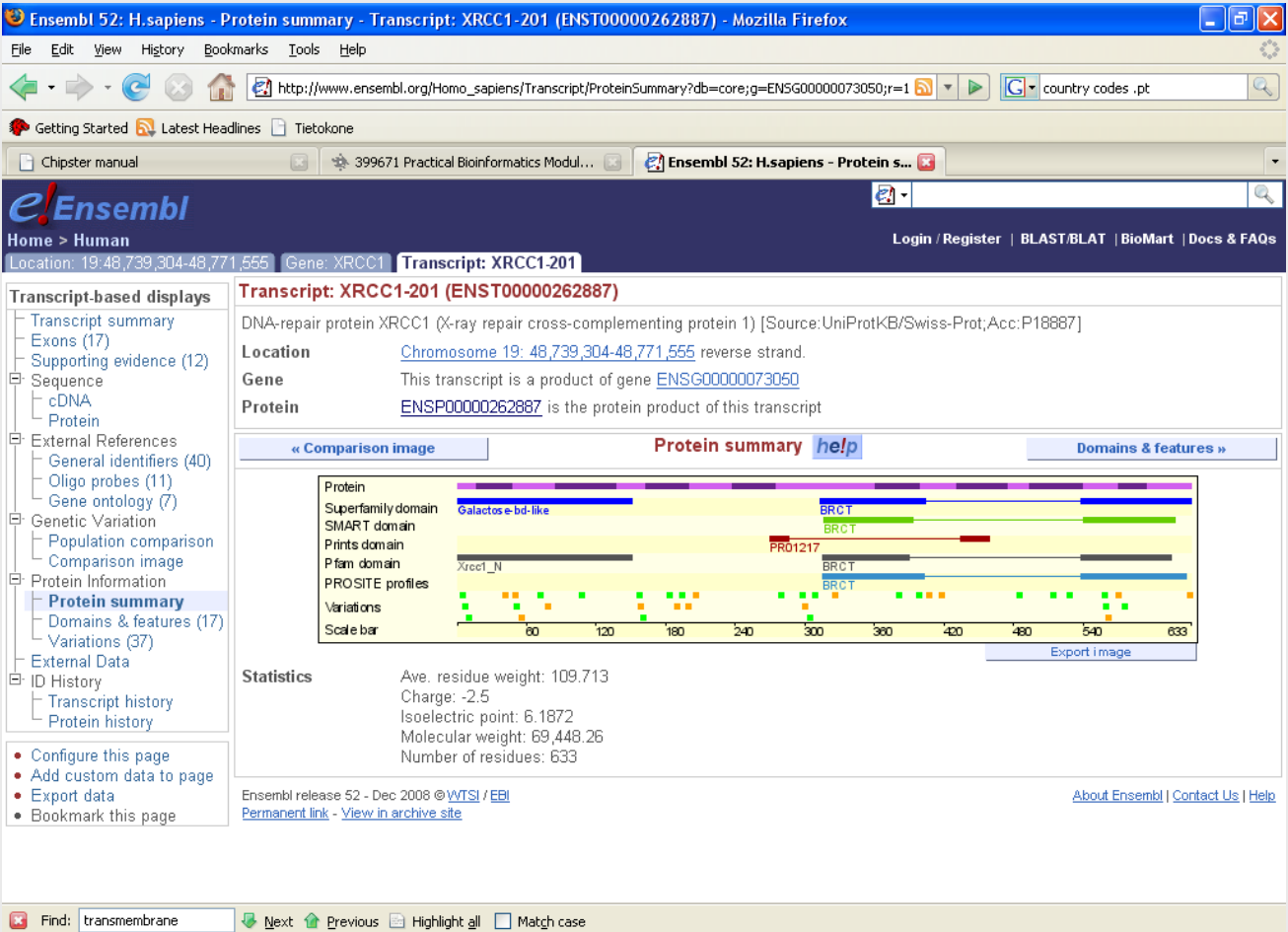

Done

### Variation (SNP) view – from Gene tab

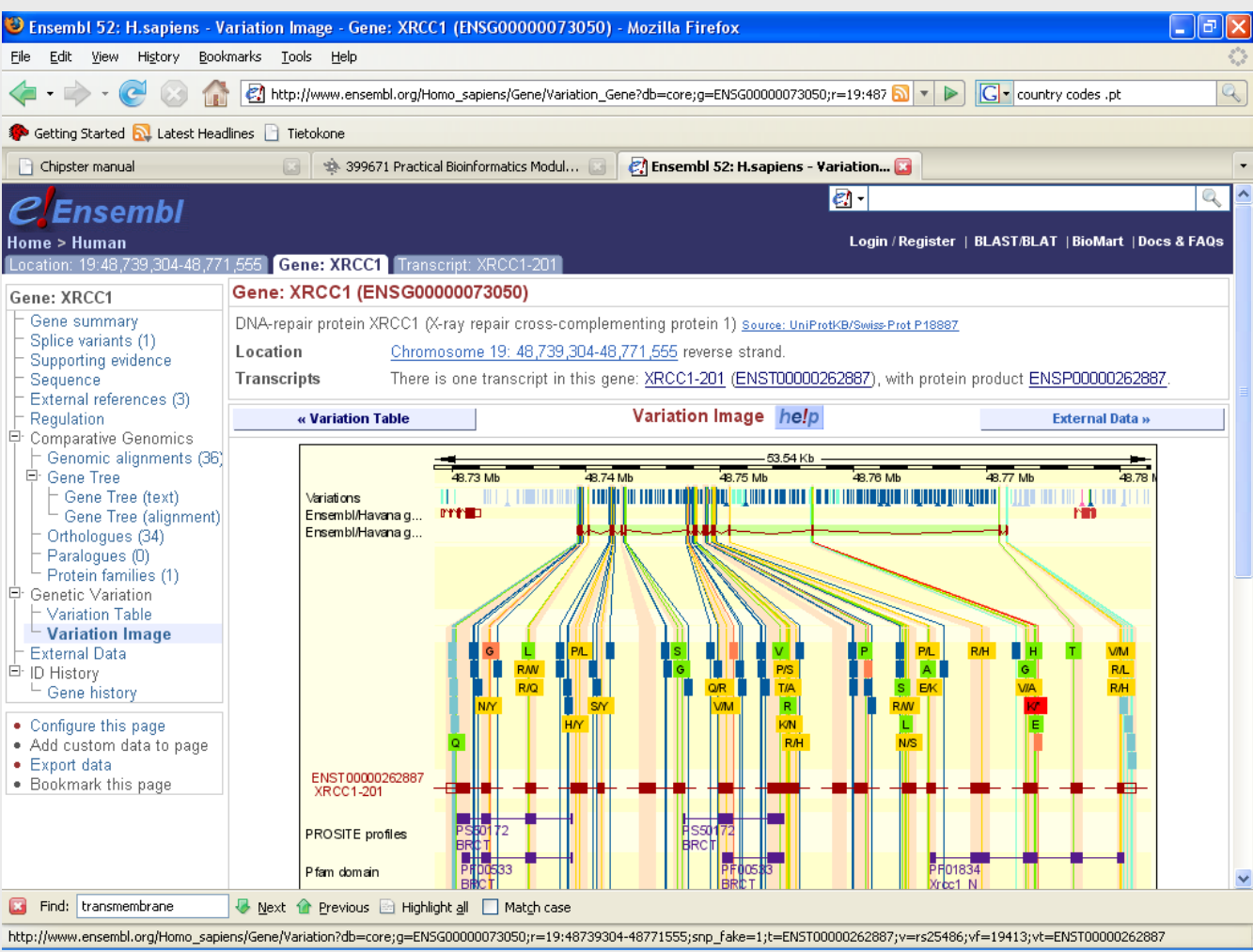

### SNPView (link from protein summary)

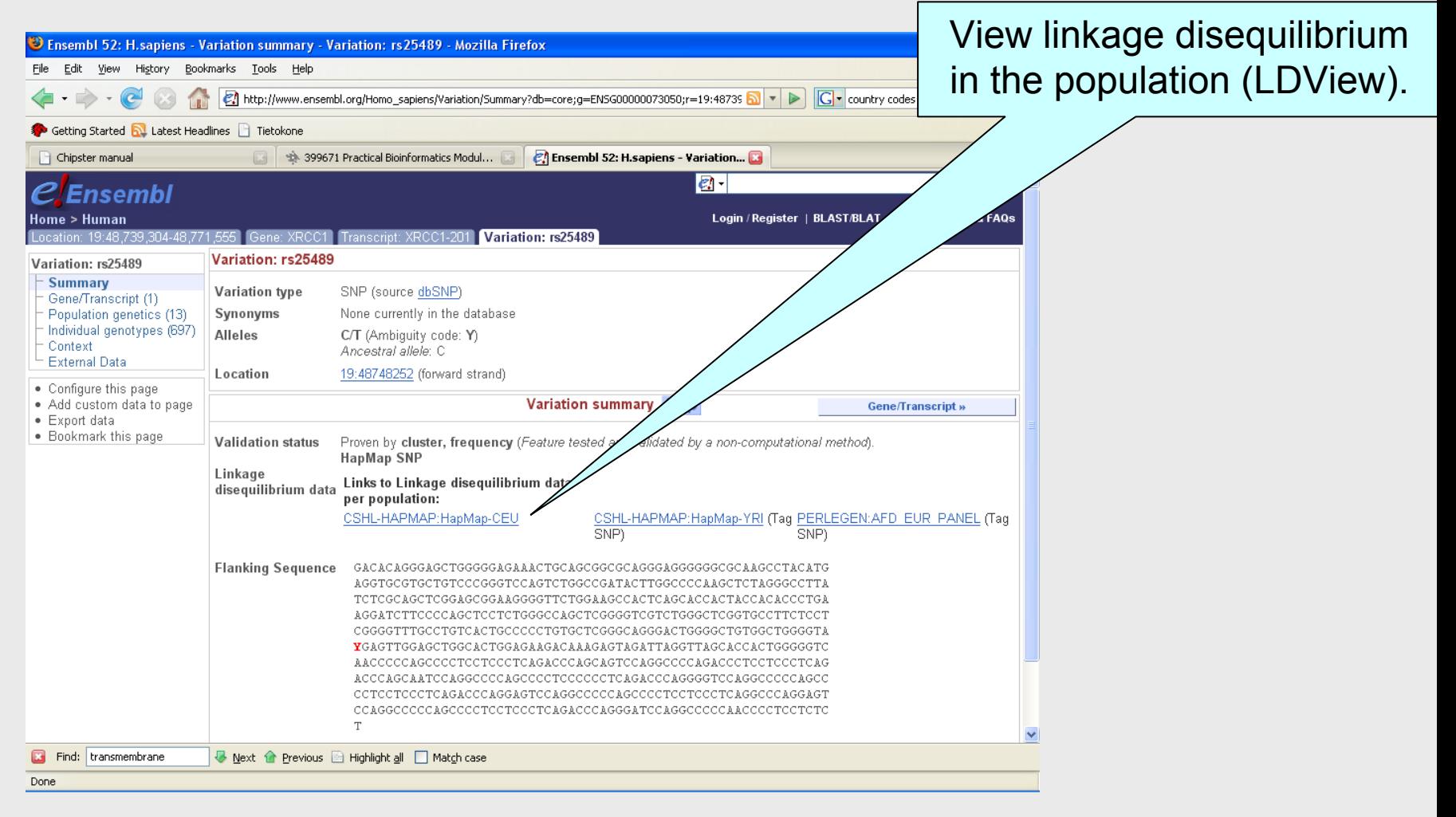

### **LDView**

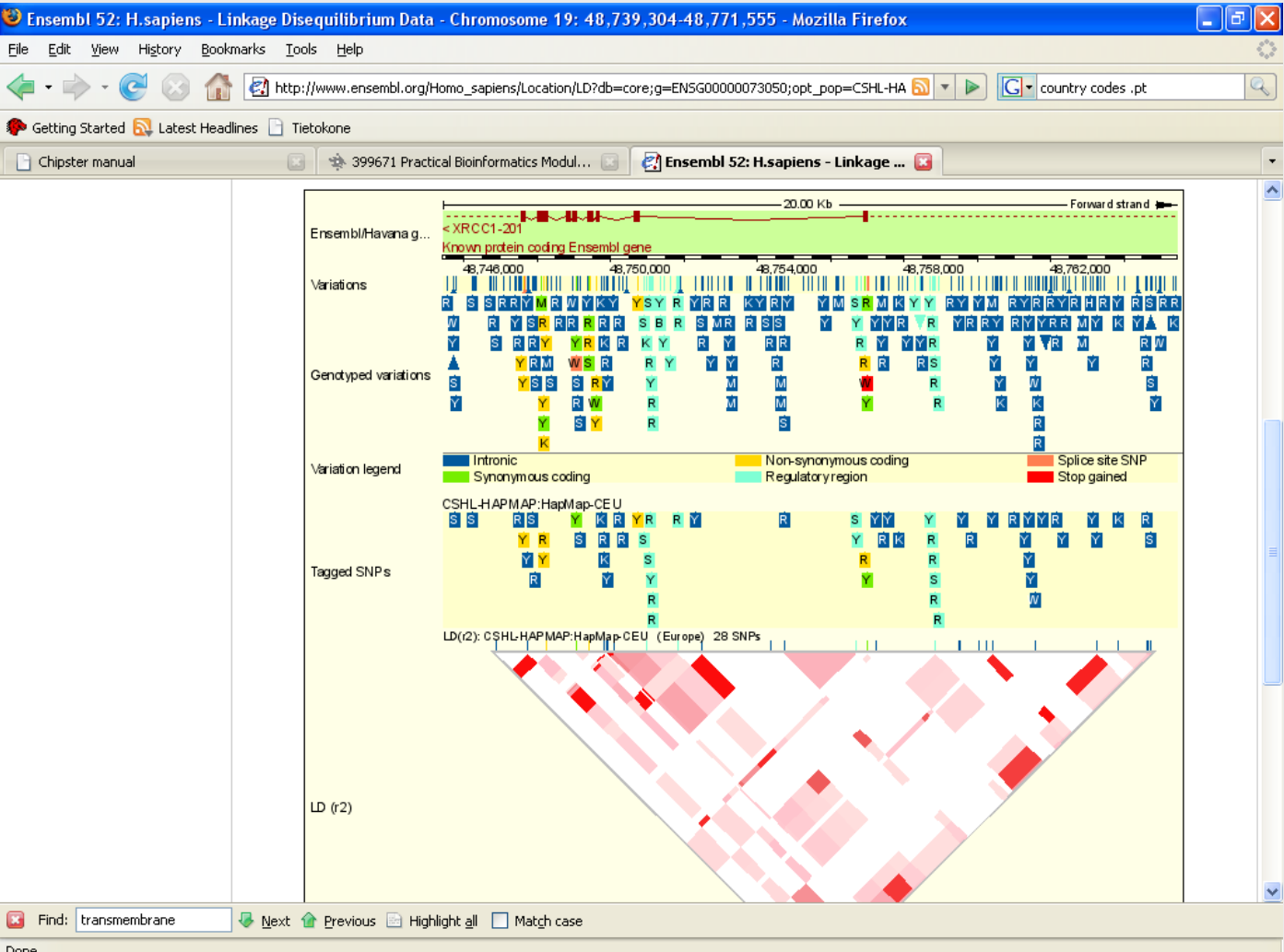

Done

### Ensembl front page

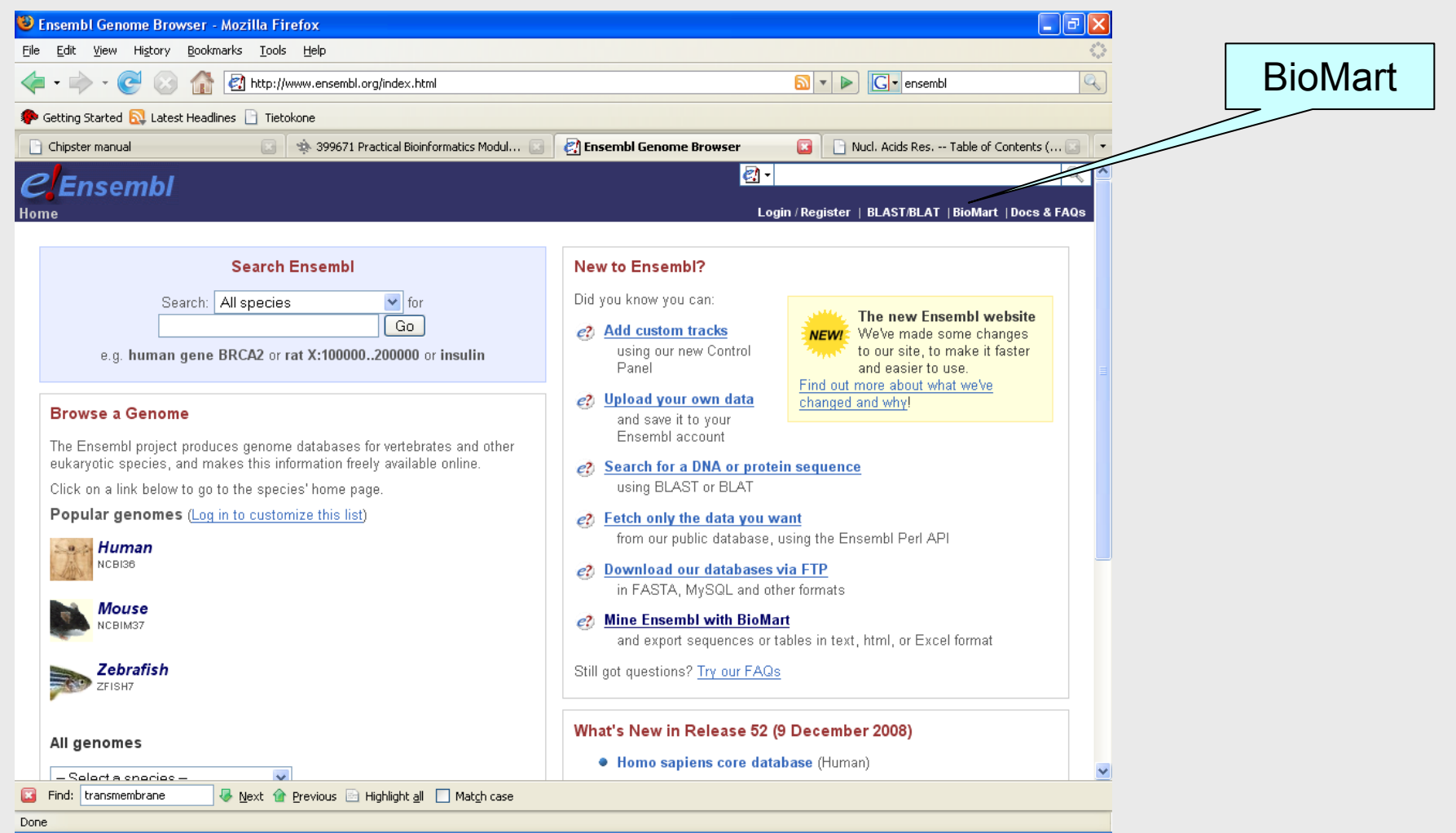

# MartView – select genome

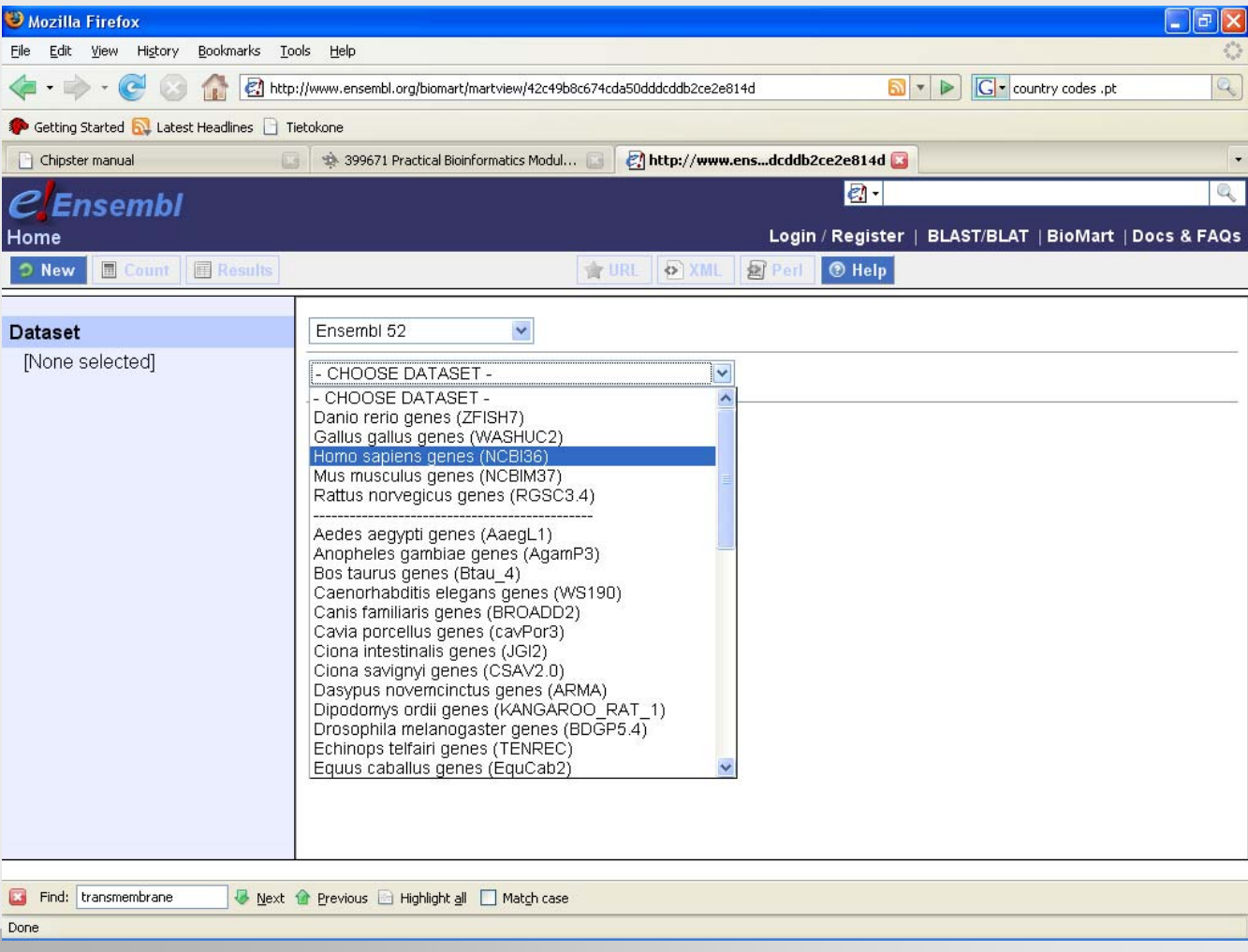

### MartView - Filter

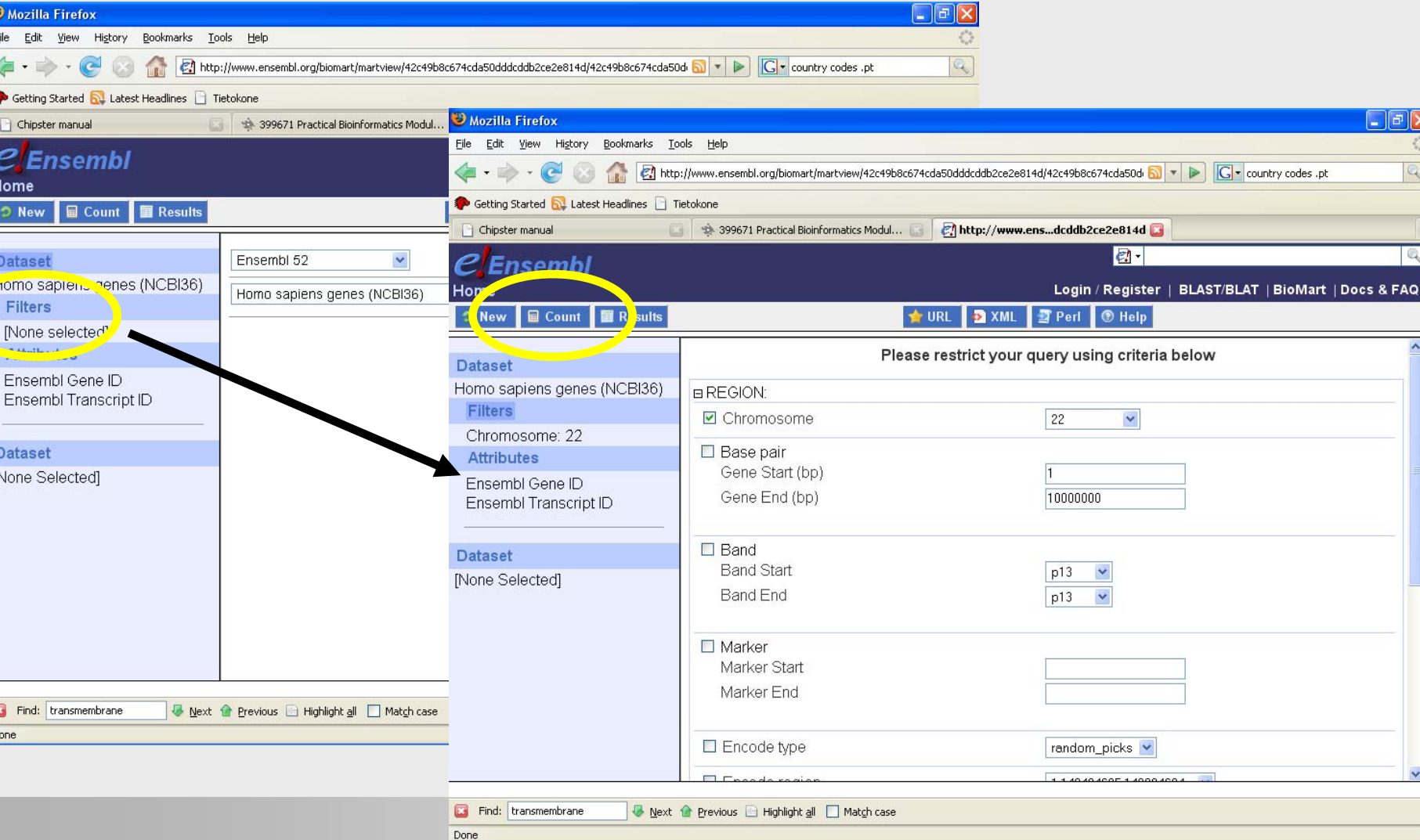

# MartView - output

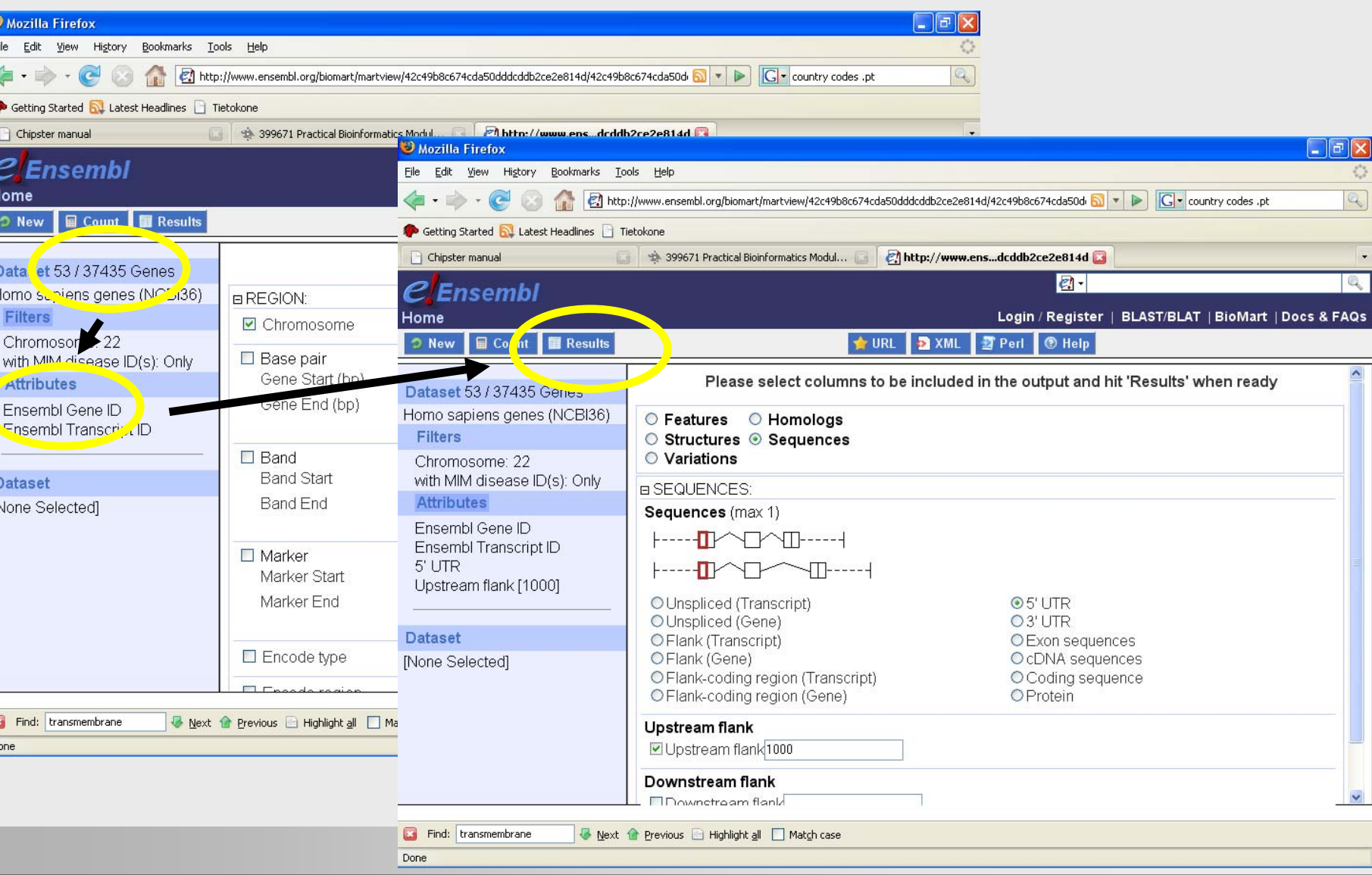

# MartView

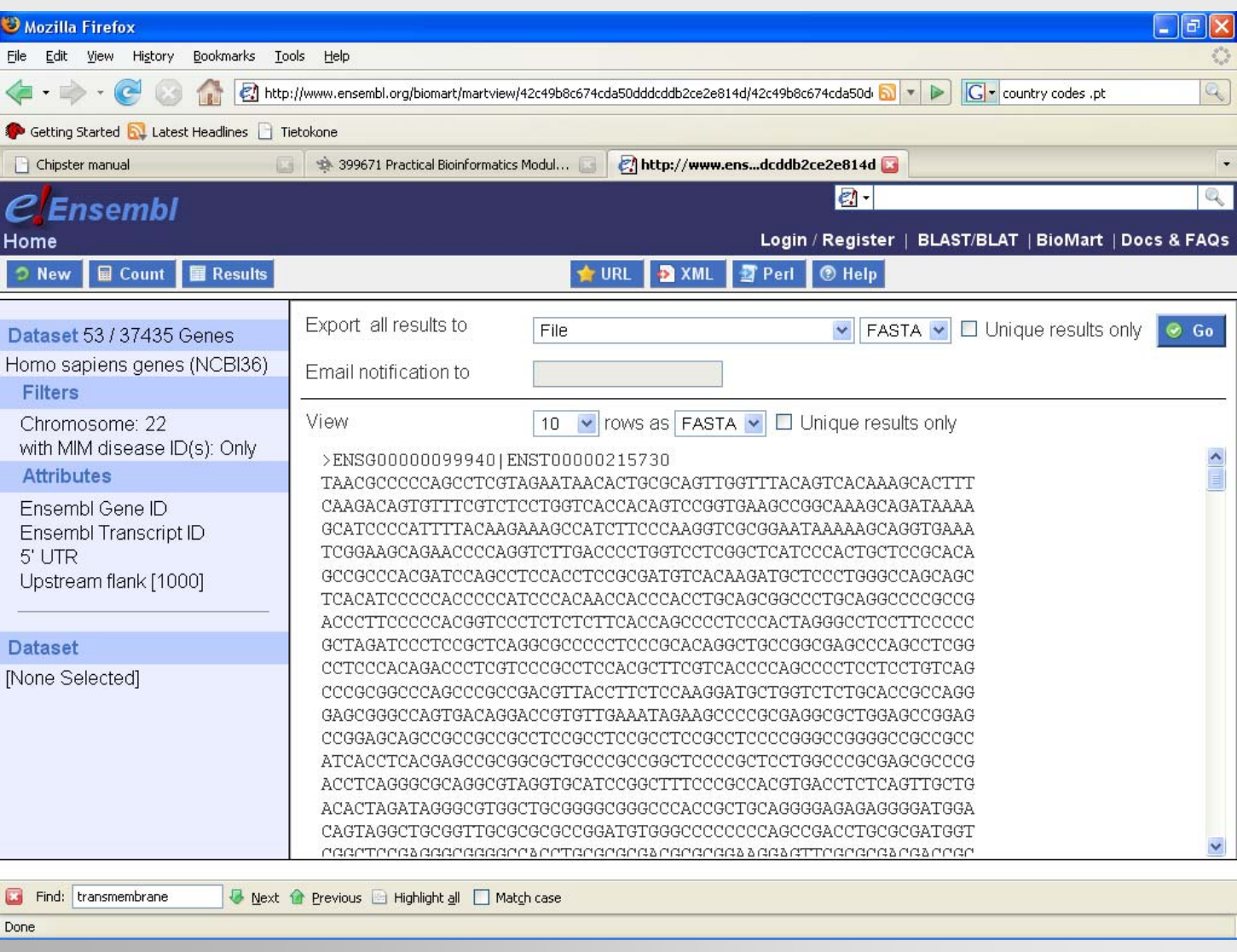

### SNP databases

### SNPs and disease research

- ¾ **One might be interested in studying how certain SNPs are associated with, say, length of the nose.**
- ¾ **In a typical setting we collect a number of individuals, make an interview and collect background information (age, sex, parity, etc.), and genotype the individuals for (certain) SNPs, and look for correlations (used here as in common language) between SNPs, background data and length of the nose.**
- ¾ **These data are typically best preserved in a database (inside the lab).**

### SNPs in databases I

#### $\blacktriangleright$ **dbSNP**

- •Contains SNPs, microsatellites (ACACAC), and other small polymorphisms
- •>10 million SNPs for human, 4.5 million validated
- •Mouse, chicken, dog, maize, chimp are other dominant species in the DB
- •Most of the data is not in Genbank, but is cross-referenced to it.

### SNPs in databases II

#### ¾ **HGVbase**

•Last update in 2003, but contains good quality data

#### ¾ **HapMap data in Ensembl**

• Validated SNP data from three populations (269/270 individuals)

#### ¾ **SNP500CANCER**

•Validated SNP data from three populations (102 individuals)

# SNPs at NCBI I

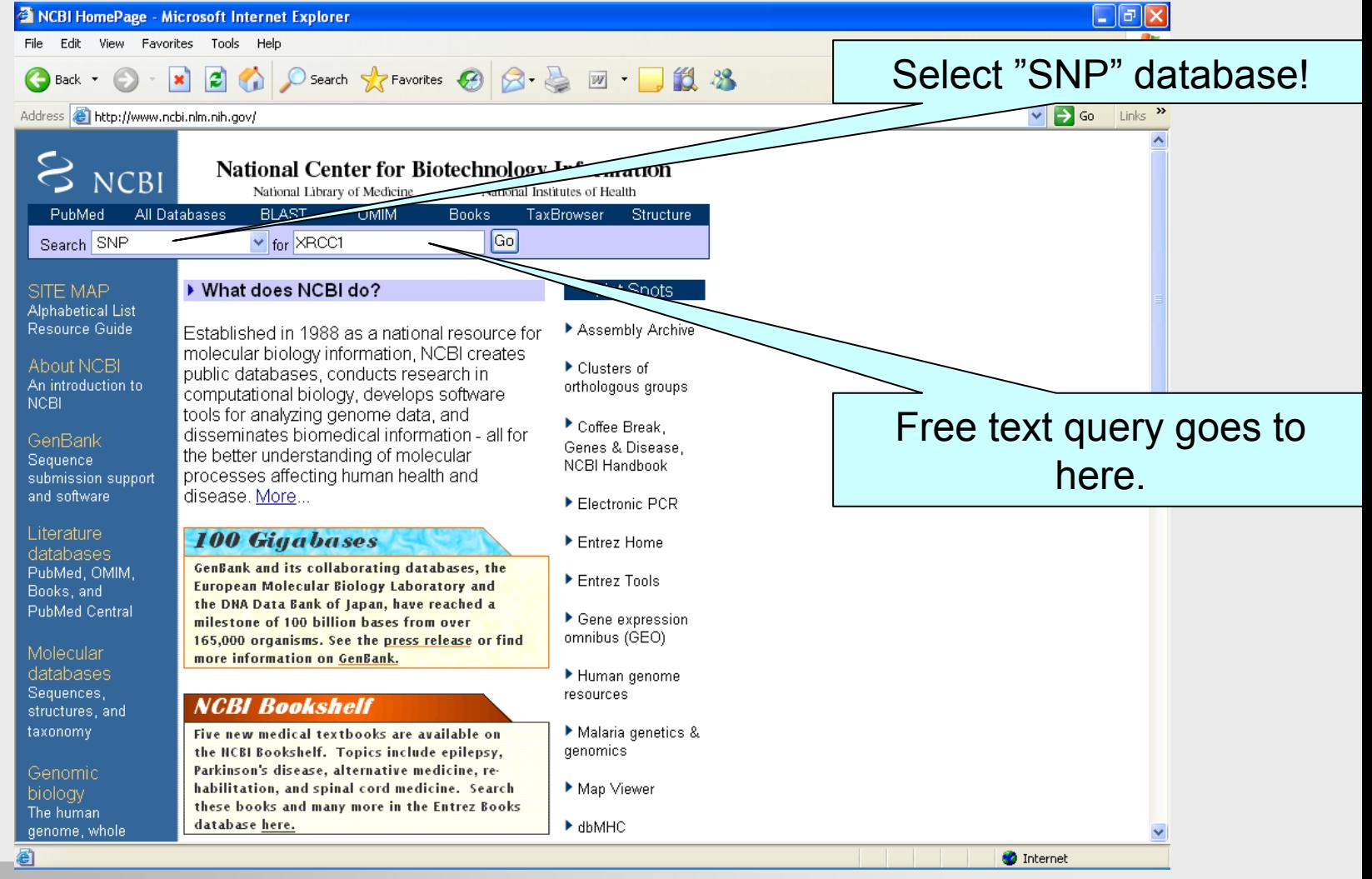

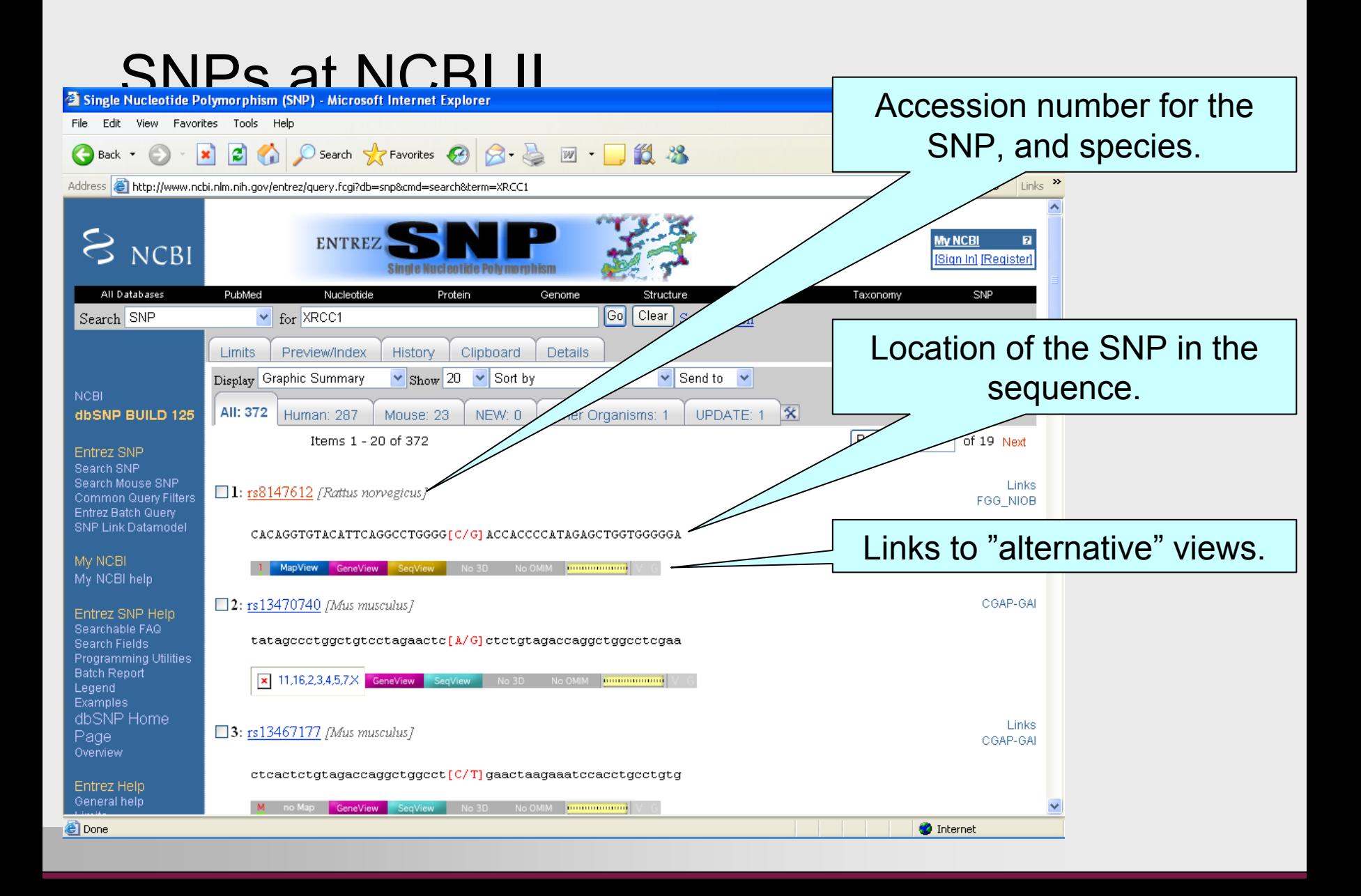

### Biological pathways

### Pathway databases

#### ¾ **Reactome**

- •**Curated**
- Pathways and reactions

### ¾ **KEGG**

- Curated
- $\bullet$ Manually drawn pathway maps for molecular interactions and reactions
- •Used extensively
- ¾ **Both contain data for several species**

### Pathway databases

#### ¾ **cMAP**

• Resembles KEGG

#### ¾ **GO**

• Gene ontologies

#### ¾ **MINT**

•Protein-protein interactions

### GO

# Gene Ontology (GO)

- ¾ **A controlled vocabulary for describing gene product**
- ¾ **The same term always describes the same entity**
	- V. cell (battery, prison, part of a table, …)
- ¾ **Go annotation describe activities and localizations of gene products**
	- •Evidence codes!

### GO

- ¾ **GO is a hierarchy (directed acyclic graph)**
- ¾ **AmiGO**
- ¾ **Three related ontologies**
	- •Biological process
	- Cellular component
	- •Molecular function

### GO

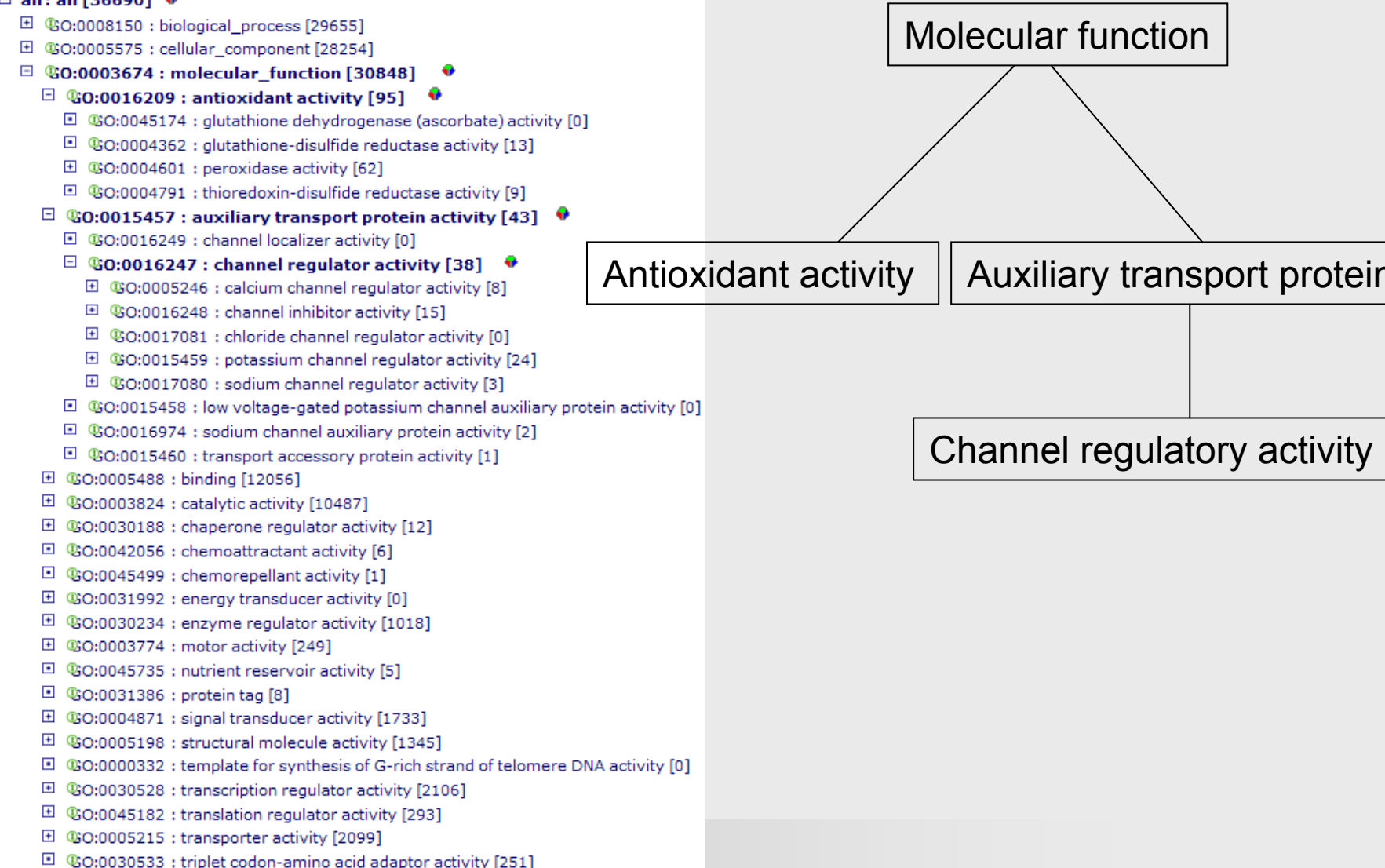

### KEGG

### KEGG

- ¾ **Kyoto encyclopedia of genes and genomes.**
- ¾ **Established in 1995**
- ¾ **Curated**
- ¾ **Pathways and reactions (in the pathway database) – enzymes!**

### KEGG

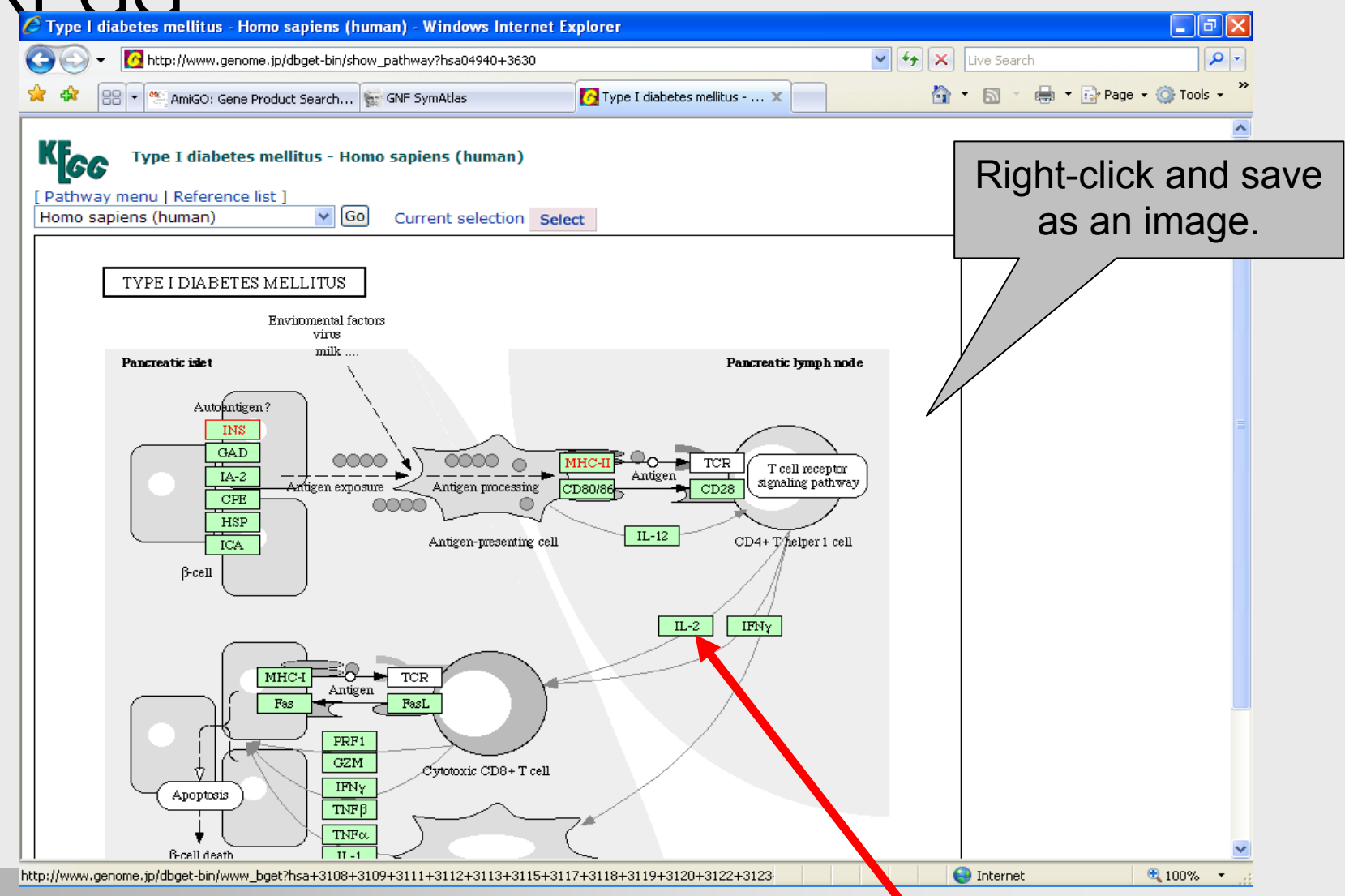

### Structural databases
### PDB and MSD

#### ¾ **PDB contains structures of biological macromolecules.**

- •Mainly proteins, but also DNA and RNA structures
- ¾ **MSD is also a collection of biological structures, but it extends the PDB data format, and circumvents some problems.**

# MSD 1/5

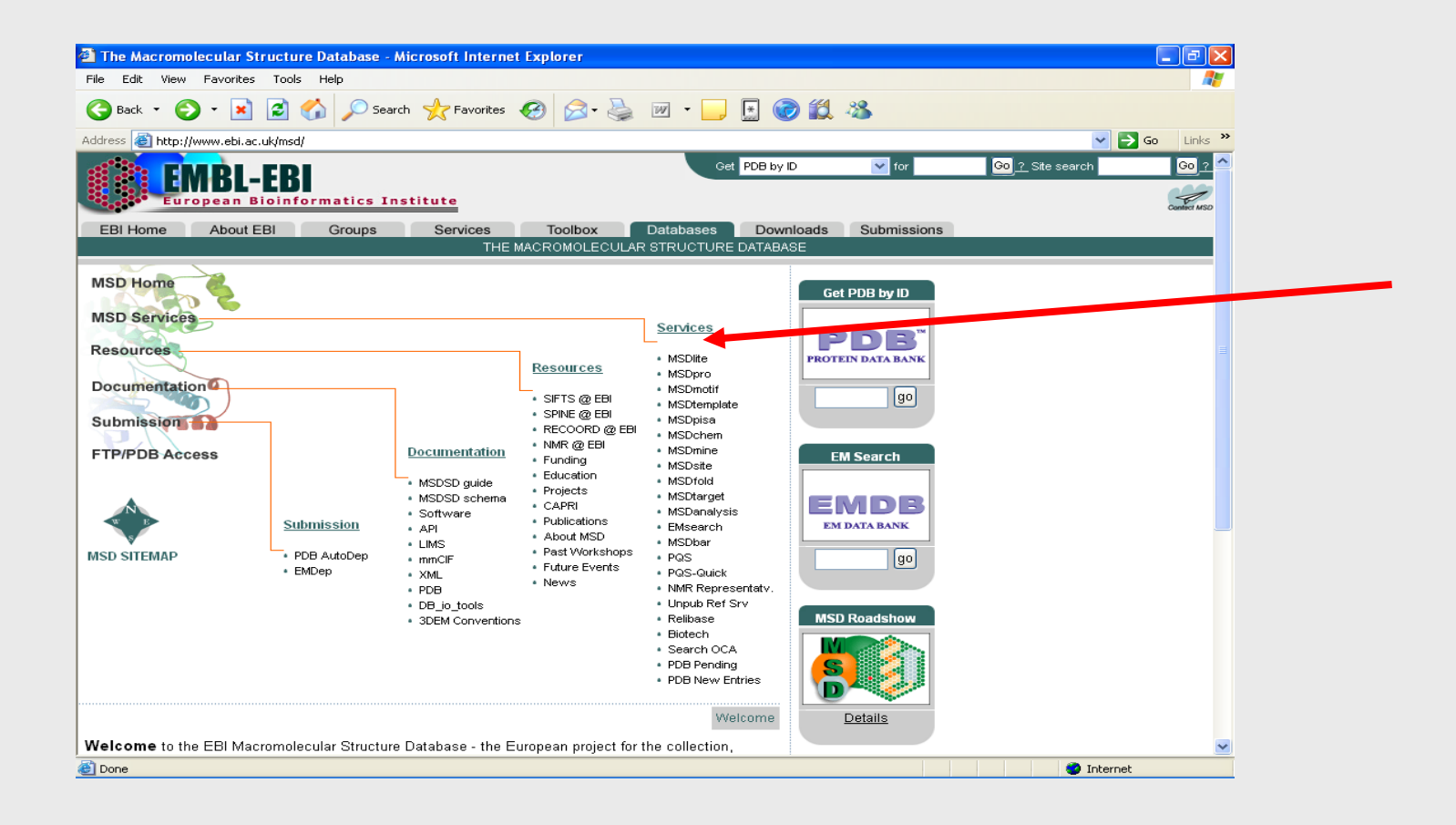

# MSD 2/5

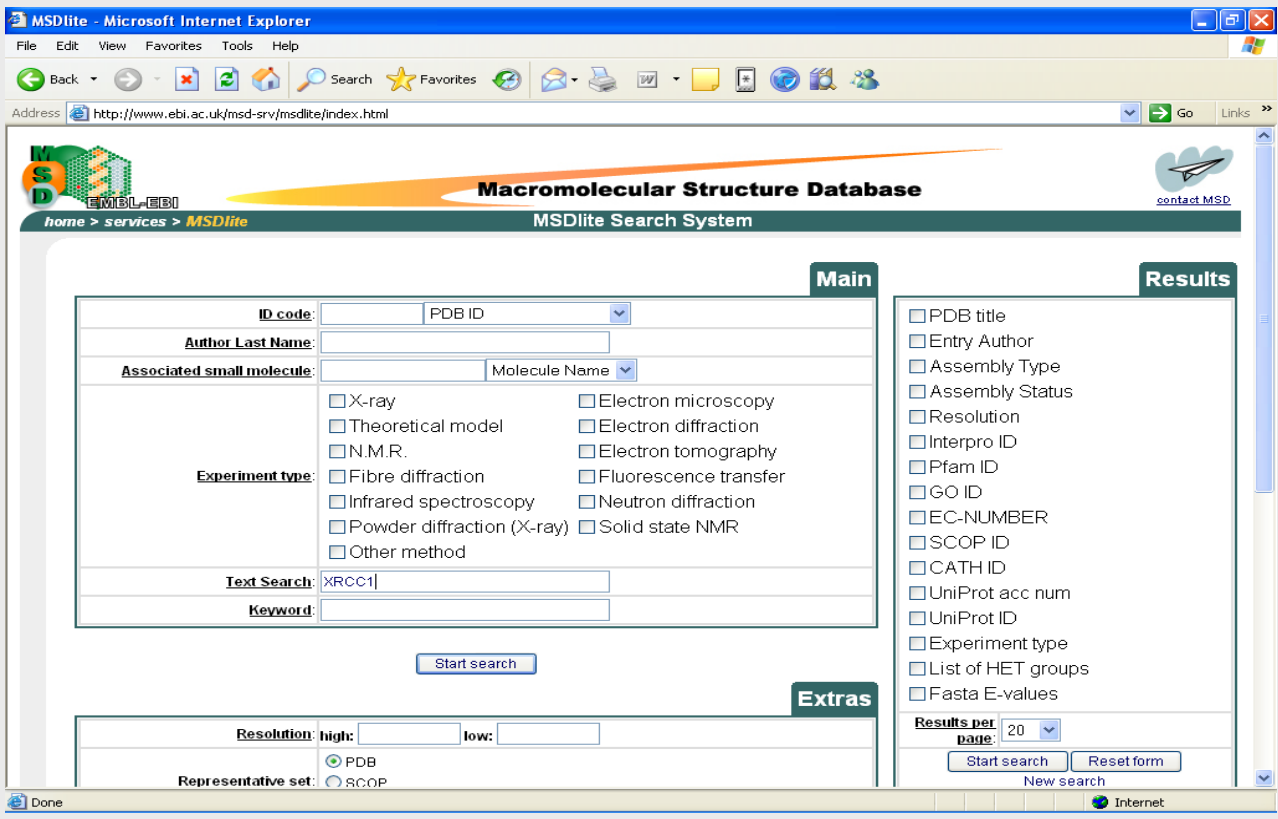

## MSD 3/5

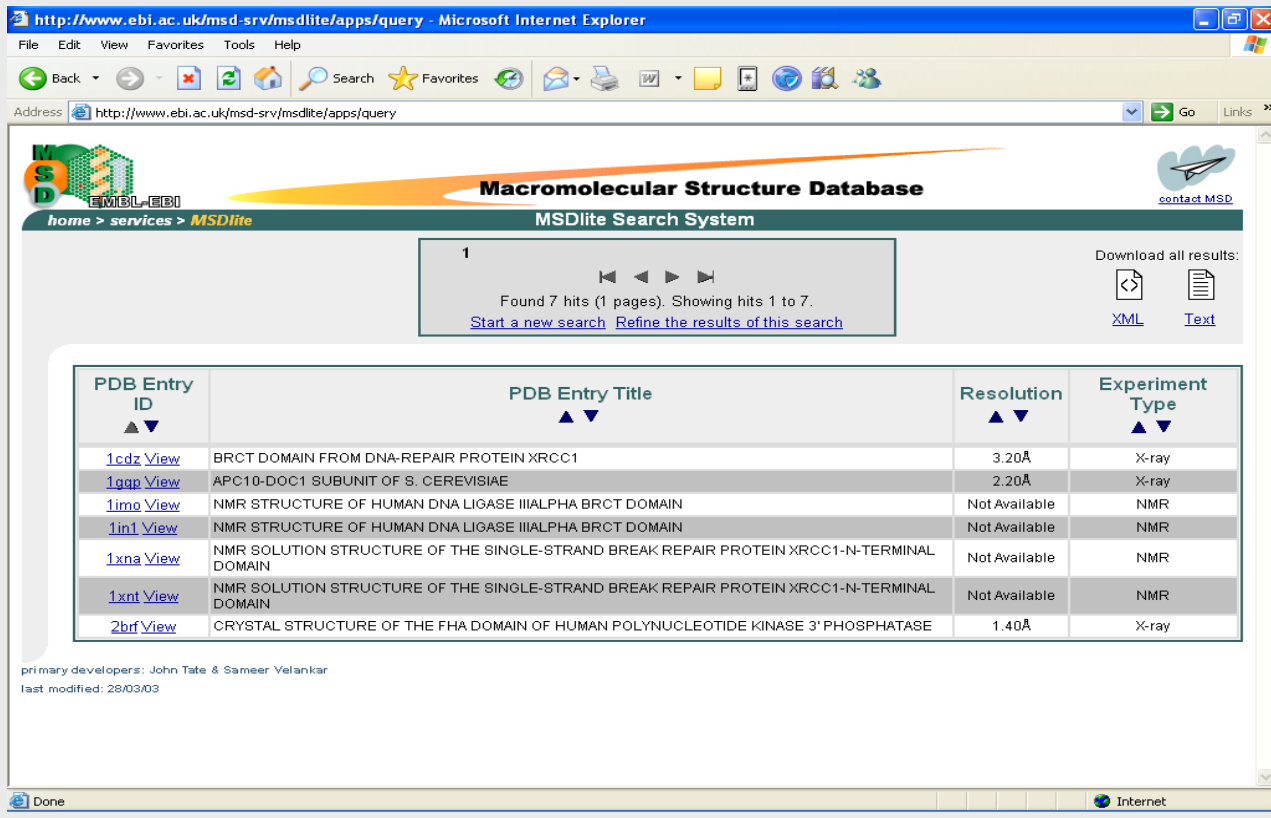

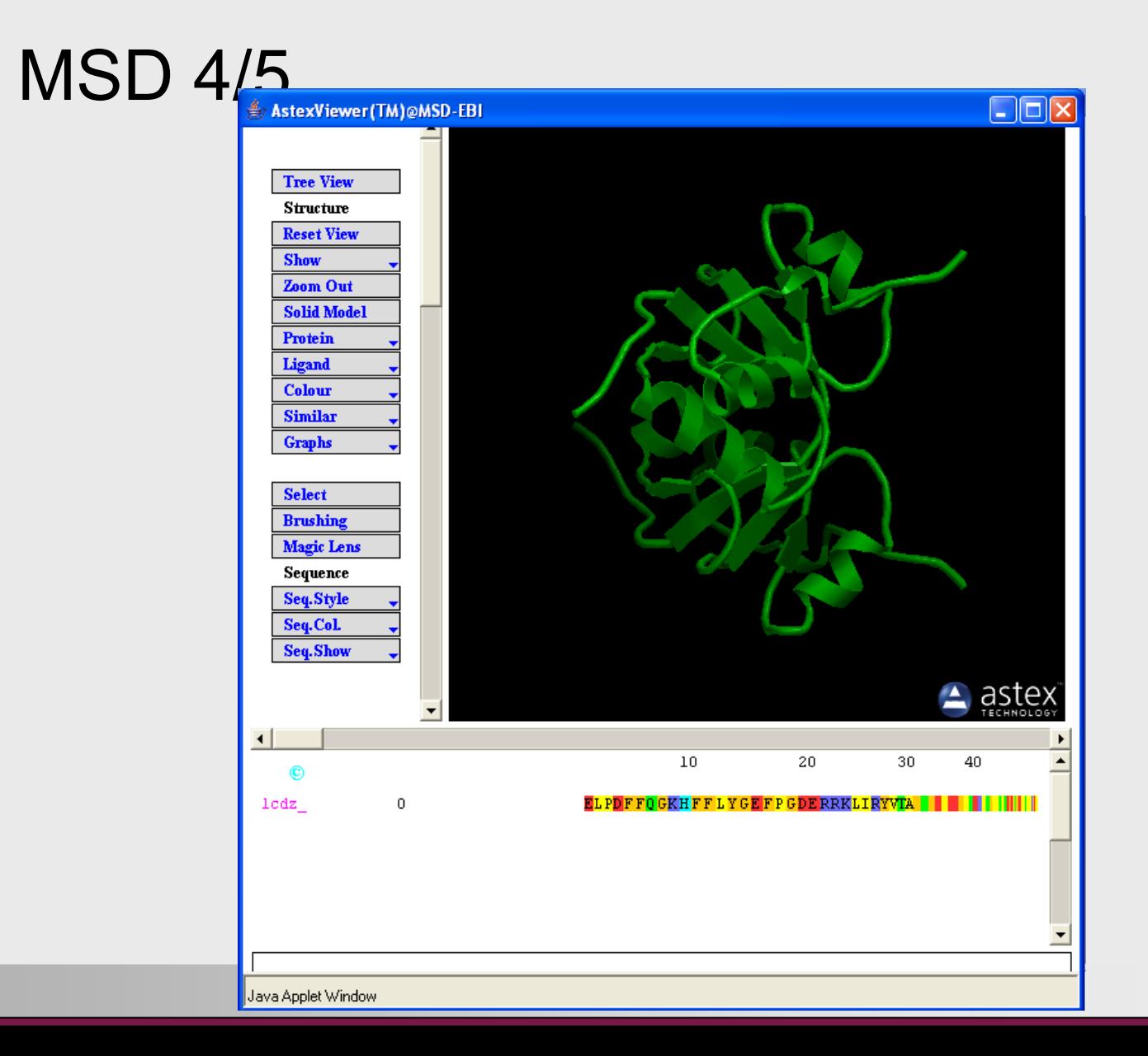

## MSD 5/5

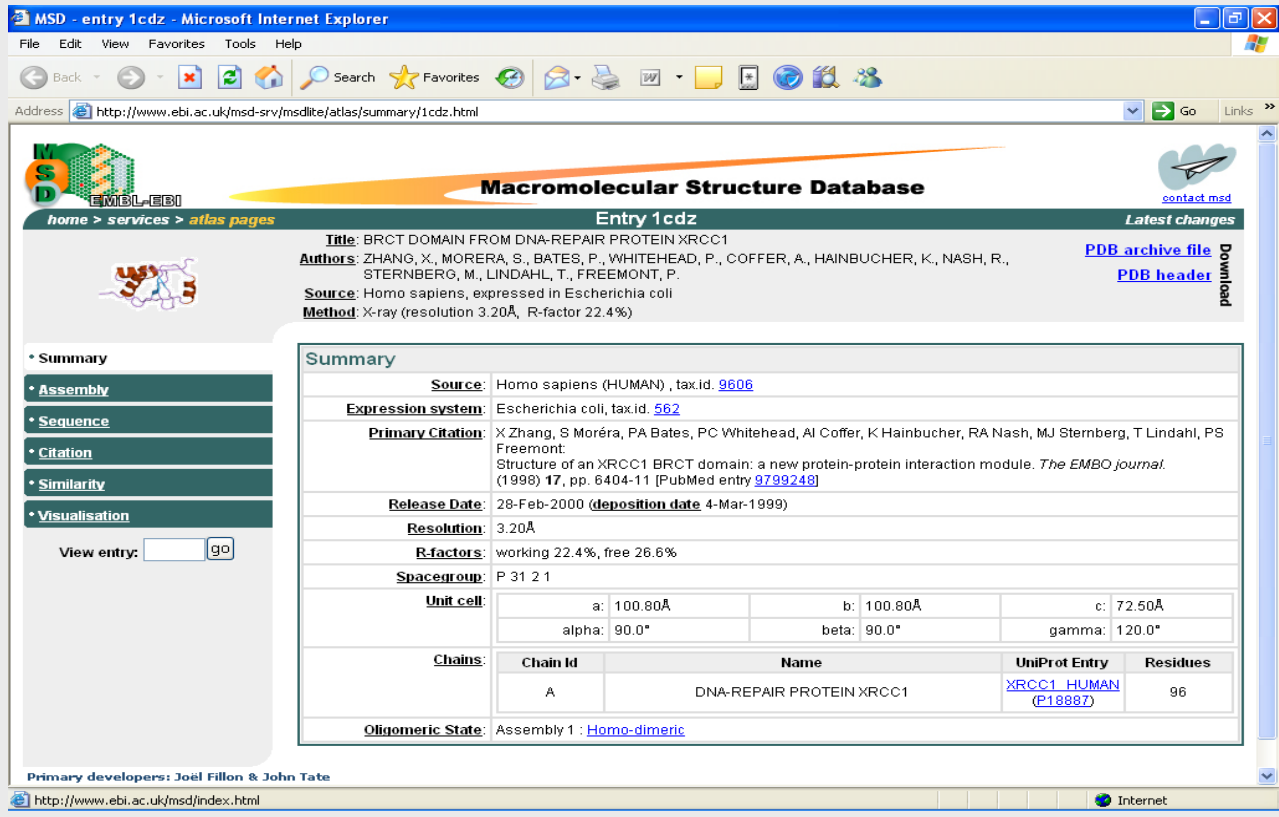

## Integrating databases

# Why integration?

#### $\blacktriangleright$ **Data is distributed to several sources**

- •That can prevent efficient access to data
- $\blacktriangleright$  **Genomics**
	- $\bullet$ Study of whole genomes, knowledge of gene content, expression etc. needed

#### $\blacktriangleright$ **To get a better view to cells**

- $\bullet$ Systems biology
- • Reductionism doesn't work by itself anymore, we need integration of knowledge One PhD student, one gene ;(
- •Add protein studies, metabolomics, etc.

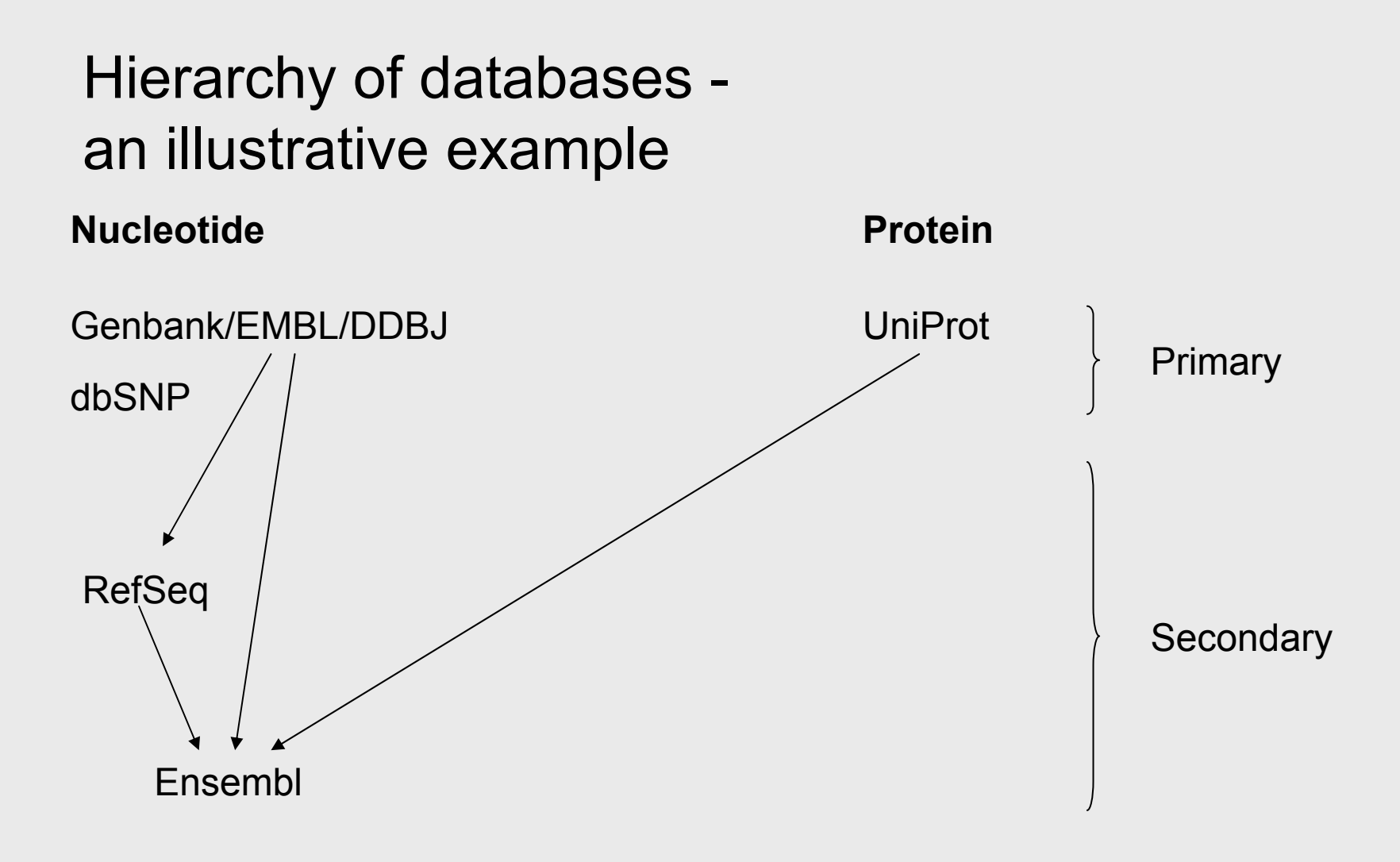

### About accession numbers

- $\blacktriangleright$  **Every sequence entry is individually labeled with an accession number. E.g., from Genbank you can always retrieve the same sequence, if you know the accession number.**
- $\blacktriangleright$ **Accession number: alpha-numeric code**
- $\blacktriangleright$ **ID: human readable sequence name**
- $\blacktriangleright$ **Some examples:**

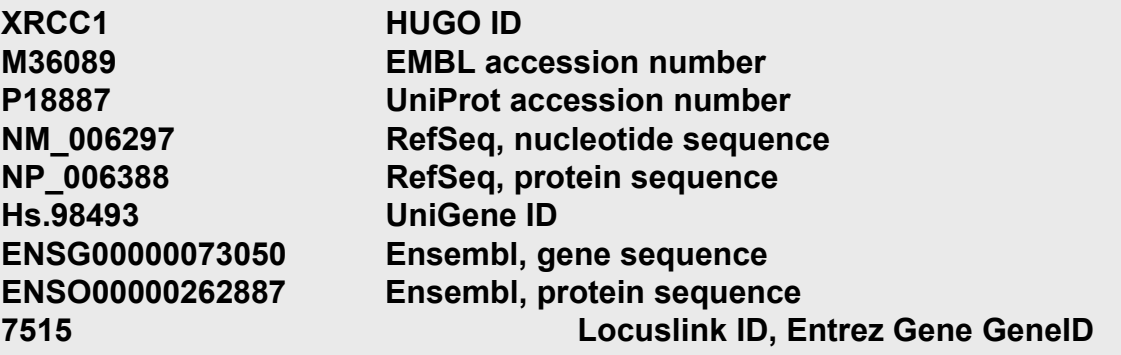

### Problems in integration

#### ¾ **Integration can't be based on accession numbers**

•Every database uses a different system

#### ¾ **Integration can't be based on sequences**

•Sequence is not necessarily unique

> ACGT is a substring of ACGTACGTA and ACGTGGTATTGCTAG, so which gene does it actually represent?

#### ¾ **What about common terms (you wish!)**

### Problems in semantic integration

#### ¾ **Differences in terminology**

•Vector

A line with a direction (math.)

Carrier of an infectious agent (biol., med.)

Virus or DNA molecule used for transferring genetic material to or from cells (biol.)

Breakfast cereal manufactured by Kellogg (food) A rock band (music) Ghost town (Final Fantasy VI)

# Solutions to terminology

#### $\blacktriangleright$ **Controlled vocabularies**

- •A set list of terms that are used to describe certain elements
- $\bullet$ GO ontology: hierarchical ontology of gene functions, cellular localizations, etc.
- $\bullet$ eVOC ontology: describe elements of humans

#### $\blacktriangleright$ **Ontologies**

- •Knowledge representation systems
- •Use richer semantic terms to describe relationships between elements

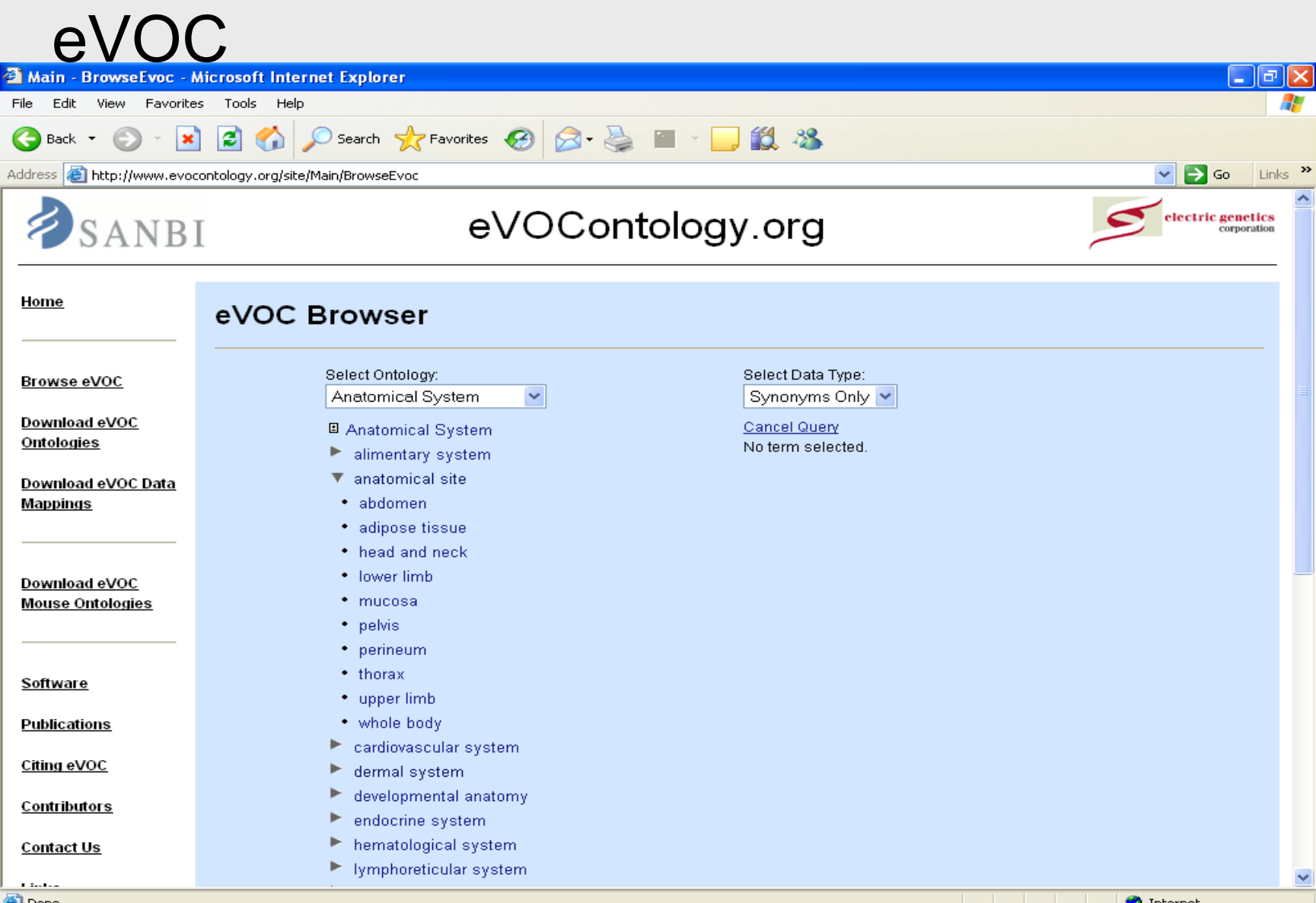

**Done** 

### Gene Ontology (GO)

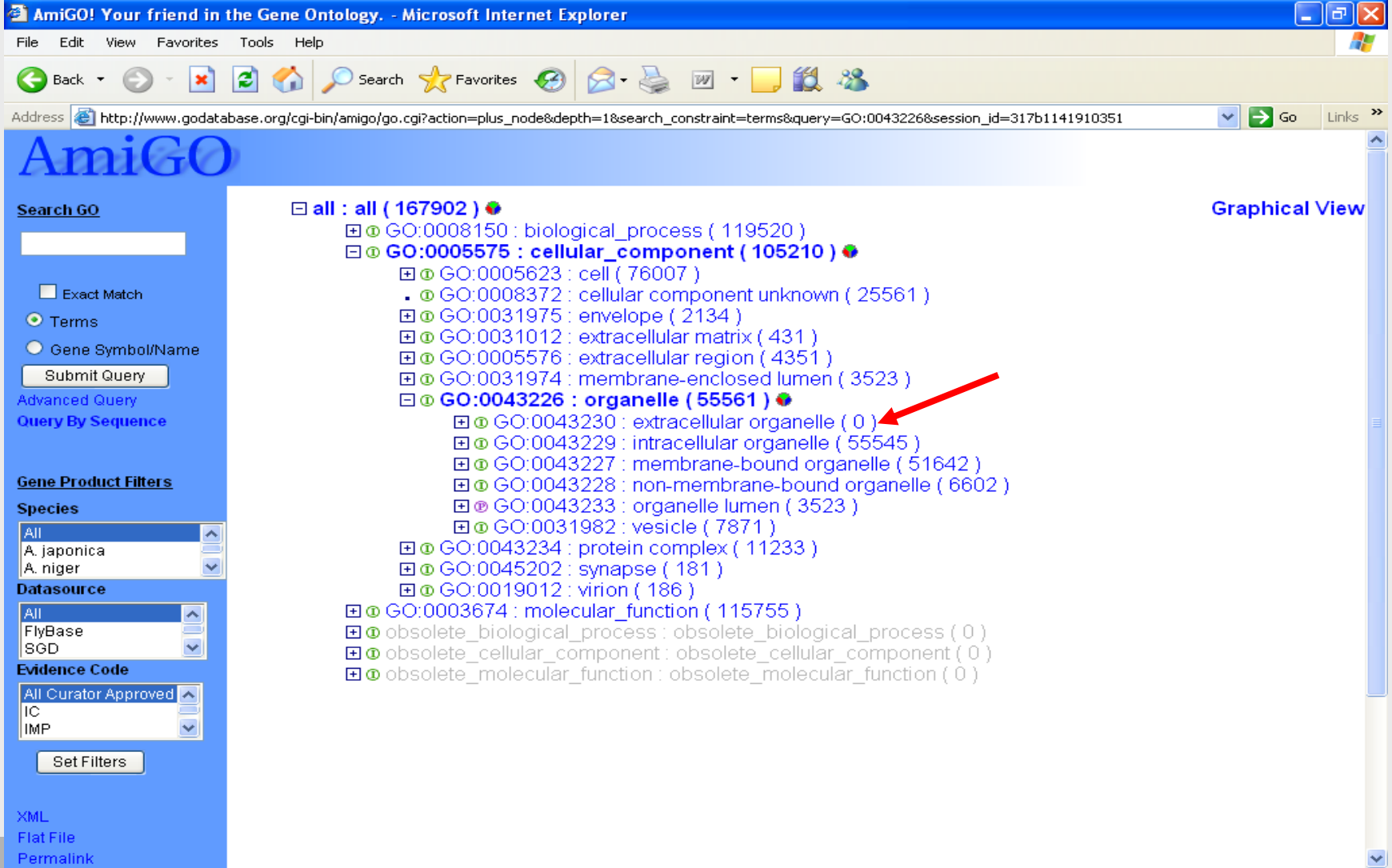